وزارة التعليم العايل والبحث العلمي جامعةديالى كليةالتربية الاساسية قسم احلاسباث

# **متييز النصىص و معاجلتها باستخدام اخلاليا العصبية االصطناعية**

**حبث مقدم اىل جملس قسم احلاسبات / كلية الرتبية األساسية استكماالً ملتطلبات نيل شهادة البكالوريوس** 

**اعداد**

محمد هادي محسن زينب محمد نوري **اشراف**  أ.م.د. فراس حممد أسود

**9341هـ 8192م**

بسم الله الرحمن الرحيم ) قَالُوا سُبْحَانَكَ لَا عِلْمَ لَنَا إِلَّا مَا عَلَّمْتَنَا إِنَّكَ أَنجَ الْعَلِيمُ الْحَكِيمُ (

صدق الله العلي العظيم

**سورة البقرة : آية 23**

**8**

الكبير

ال<u>ِمزغرس وْذاترٍ ديم</u>ية الطموح والاعتماد على الله ثم على النفس ، المِنقَش وْصدري حب العلم و العطاء والانفةوعلو الهامةوتحديالذات للوصول المللبتغ والمرام . . . أبوالعزيز ا<u>لمزارضع</u>تنىالحب والحناز الورمزالحب وبلسم الشفاء ، المالقلب الناصع بالبياض . . . . . . امرِالحبيبة . الِمَلْفِيبِ الطّاهرةالرقيقةوالنفوسالبرينةالوياحيِّرْب حيالتي... اخوتِرِ ال<u>ِمزوقفت معروسان</u>دتن<u>وفالس</u>راء والضراء .... زوجتىالغالية الكل منساندنروقدم لِالدعم والمؤازرةوانار لدوروب المعرفة ومسالكها .

اهدي

الأول العلمي العلمي العلمي العلمي العلمي العلمي العلمي العلمي العلمي العلمي العلمي العلمي العلمي العلمي العلمي<br>العلمي العلمي العلمي العلمي العلمي العلمي العلمي العلمي العلمي العلمي العلمي العلمي العلمي العلمي العلمي العلم

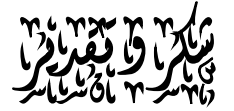

وْمِثْل هذه اللحظات يتوقف البراع قبل ارْيخط الحروف ليجمعها وْالكلمات تْبعثر الاحرف وعبثًا ازيحاول تجميعها وسطور وسطوركثيرةتمر والخيال ولايبقرلنا ونهايةالمطاف الاقليلامز الذكريات وصور تجمعنا برفاقكانوا اليجانبنا . . . . . . .

الواجب علينا شكرهم ووداعهم ونحر نخطوخطوتنا الاوا ونخص بجزيل الشكر والعرفا زالى كليمز اشعل شمعة فوروب عملنا ومزوقف علوالمنابر واعطانا مزبنيات فكرةلينيردربنا الاالاسياتذة الكراموْكليةالترىيةالأساسية .

وتتوجه بالشكر الجزيل الالاسيّاذ (أ .م.د . فراس محمد اسود ) الذي تفضل بالاشراف على هذا البحث فجزاه الله عناكل خير و له مناكل التقدير و الاحترام.

كما لاانسهصاجب الكرم الاستاذ (م.م. حيدر نجم عبود) والذي لازمني في النصح و التّوجيه وذلل الصعوبات حتّى استوى البحث على سوقه فله مناكل الامتنازو الشكر .

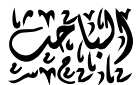

# **جدول المحتويات**

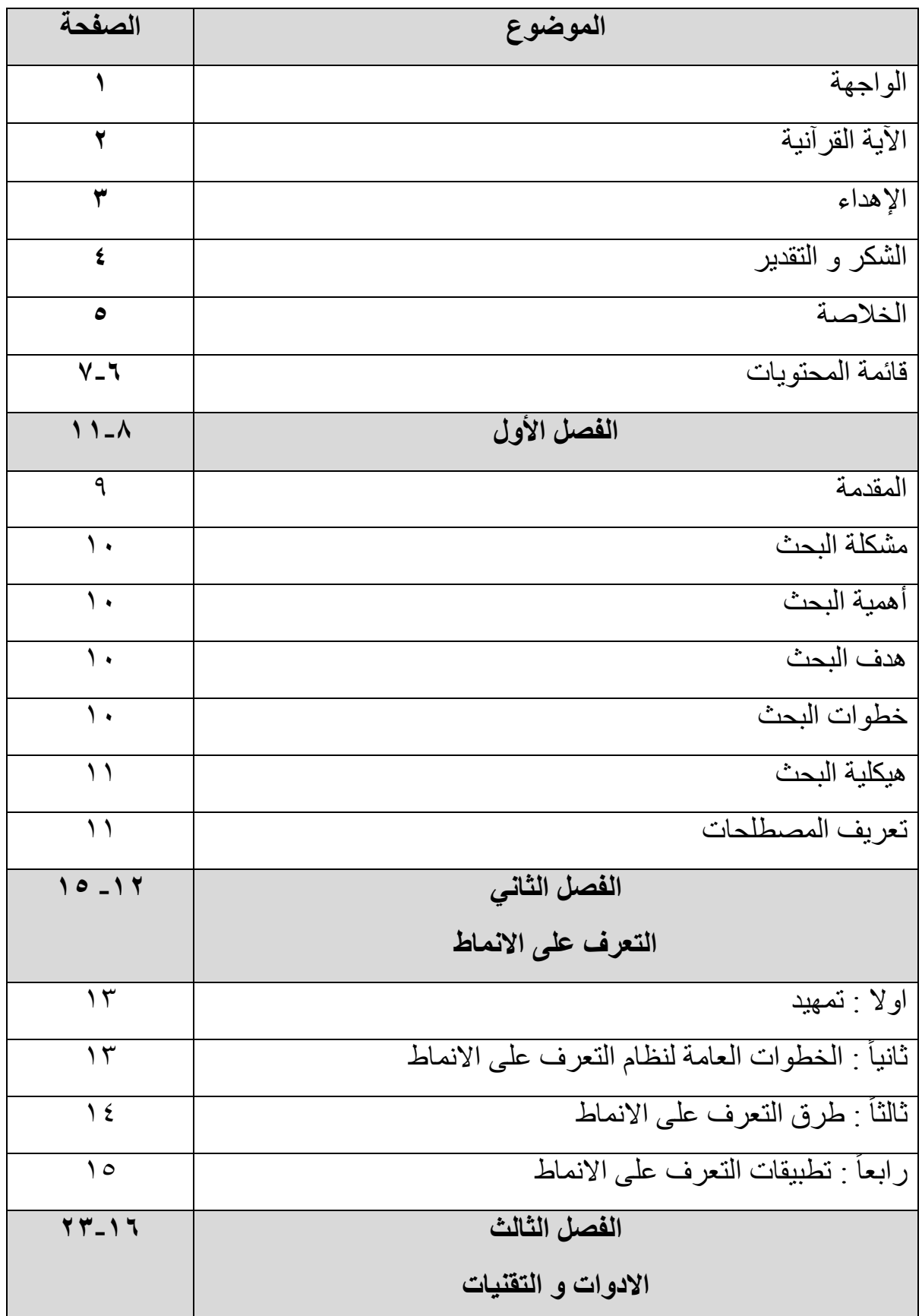

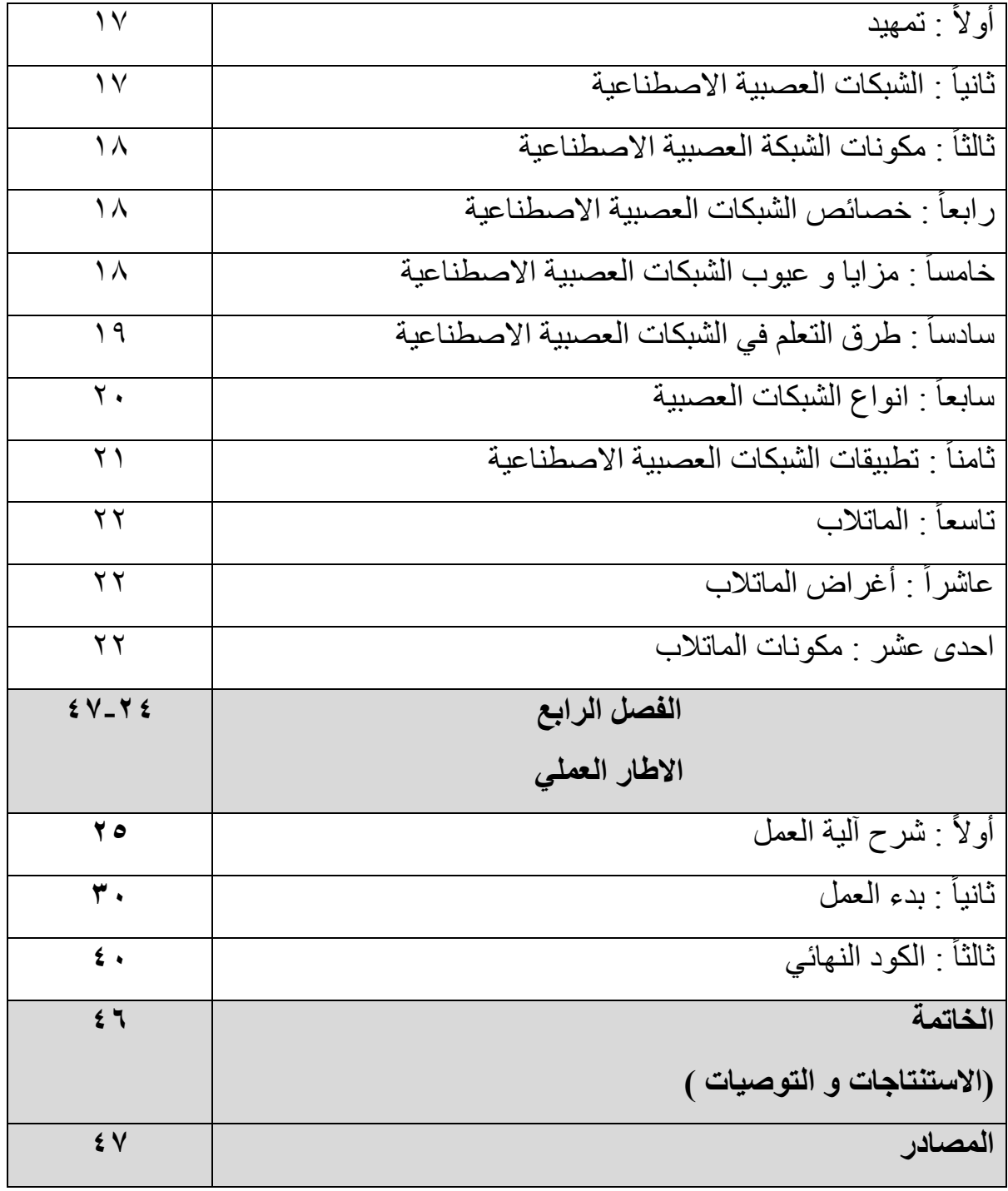

### **خالصخ انجحث**

ان مجال النعرف على الأنماط هو مجال مثير للاهتمام في النكنلوجيا الحديثة. إنه علم تصنيف لكائنات مختلفة إلى فئات مختلفة وفقًا لخصائصها. حيث يمكننا القيام بطرق مختلفة للتصنيف مثل الشبكات العصبية الاصطناعية والتصنيفات الإحصائية ... الخ. و هناك العديد من الطرق من خوارزميات التدريب للشبكة العصبية مثل Perceptron، .Adaline و Adaline.

يحتوي علم التعرف على الأنماط على العديد من التطبيقات مثل التعرف على الكلام والتعرف على الوجوه والتعرف على النص والتعرف على بصمات الأصابع.... إلخ.

و لذلك فان هدف هذا البحث العمل على تصميم مشروع للتعرف على الحروف و تحويل النصوص المصورة الى نصوص قابلة للتحرير و قد قمت باختيار نموذج مألف من خمسة حروف هدفها تميز الحرف(A) من أربعة أحرف أخرى باستخدام ( Adaline .)Neural Network Training

# الفصل الأول

# الاطار العام للبحث

- المقدمة
- مشكلة البحث
- أهمية البحث
- ه هدف البحث
- خطوات البحث
- ه هيكلية البحث
- تعريف المصطلحات

#### ا**لفصل الأول**

**االطبر انؼبو نهجحث** 

المقدمة·-

إن من الصعوبات التي تواجه مستخدمين الحاسوب هي طباعة وتدوين المستندات الكثيرة والكبيرة والتي تحتاج الى وقت وجهد كبيرين ونتيجة للتطورات التكنلوجية والبرمجية كانت هناك العديد من البر امج التي تساعد أو تعمل على التعرف الآني على الحروف المطبوعة مسبقاً كما في (google drive).

التعرف على الكتابة بنوعيها مطبوعة ومكتوبة بدوياً والتي تنقسم إلى تعرف أنـي (online)وتعرف أجل(offline) هو أحد فروع علم التعرف على الانماط والذي يسعى لجعل أنظمة الحاسوب اكثر ذكاءاً والذي يعرف بعلم الذكاء الاصطناعي.

يقتصر موضوع هذا البحث على التعرف الأني على الحروف المكتوبة يدوياً والمطبوعة من خلال استخدام الشبكات العصببة الاصطناعبة

النّعر ف على الأنماط هو مجال مثير ِ للاهتمام في التكنلو جيا الحديثة ٍ إنه علم تصنيف لكائنات مختلفة إلى فئات مختلفة وفقًا لخصائصها حيث يمكننا القيام بطرق مختلفة للتصنيف مثل الشبكات العصبية الاصطناعية والتصنيفات الإحصائية ... الخ. و هناك العديد من الطرق من خوارز ميات التدريب للشبكة اٌؼظج١خ ِضً Perceptron، Backpropagation ٚ Adaline.

يحتوي علم التعرف على الأنماط على العديد من التطبيقات مثل التعرف على الكلام والتعرف على الوجوه والتعرف على النص والتعرف على بصمات الأصابع.... إلخ. و لذلك قمت بعمل مشروع للتعرف على الحروف و تحويل النصوص المصورة الى نصوص قابلة للتحرير و قد قمت باختيار نموذج مألف من خمسة حروف هدفها تميز الحرف(A) من أربعة أحرف أخرى باستخدام ( Adaline .)Neural Network Training

مشكلة البحث·-

١-إن عملية الادخال (الكتابة)عبر لوحة المفاتيح عملية تحتاج إلى مهارة خصوصاً في كمية الكتابة ً الكبير ءَ.

٢ -عملية الادخال في حد ذاتها عبار ة عن وقت وجهد يمكن توفير ه بالإدخال في وقت كتابتها.

٣-قلة البر امج الداعمة لهذه الفكر ة بدون اتصال بالأنتر نيت .

٤ -نسبة الخطأ العالية في الانظمة المتوفر ة والتي تصل إلى ٤٠%.

أهمية البحث--

تكمن اهمية هذا البحث في كونه غير مفعل من خلال إصدارِ ات وبر امج بكثرة وبدون اتصـال بالأنترنيت.

#### **أهذاف انجحث-:**

- ا تصميم برنامج يساعد على التعرف على الحروف الانجليزية بالاستفادة من online \_ English .handwrite –Data set
- ٢- دراسة تصميم وتدريب الشبكات العصبية الاصطناعية متعددة الطبقات نظرياً وعملياً عبر تصميم وتنفيذ النظام المقترح.

#### **خطىاد انجحث-:**

١ - تجهيز البيانات بصورة يمكن الافادة منها. ٢- إستخراج المميزات. ٣- اإستخدام الشبكات العصبية الاصطناعية في إنشاء النظام. ٤ - تدريب واختبار الشبكة. 0\_ مناقشة النتائج<sub>.</sub>

#### **يُهجيخ انجحث -:**

استخدم الباحث المنهج الوصفي التجريبي للوصول الى النتائج المطلوبة .

#### أ**دوات جمع البيانـات :-**

١ ـ المواقع الالكترونية . ٢ - الكتب الو ر قبة .

#### **حذود انجحث -:**

١ - الحدود الموضوعية : تمييز النصوص و معالجتها باستخدام الخلايا العصبية الاصطناعية . ٢ - الحدود المكانية : جامعة ديالي / كلية التربية الاساسية / قسم الحاسبات . ٣- الحدود الزمنية : العام الدراسي ٢٠١٨-٢٠١٨ .

#### **هيكهيخ انجحث-:**

يتضمن البحث الحالي على خمسة فصول و كالتالي .

- الفصل الاول : وفيه المقدمة و النعر ف على مشكلة و أهمية البحث بالاضافة الى أهداف البحث و شرح خطوات البحث .
	- الفصل الثاني : الذي يشمل على نبذة عامة عن علم التعرف على الانماط
	- الْفصل الثّالث يتضمن التقنيات والادوات المستخدمة في تصميم النظام المقتر ح.
	- الفصل الرابع : وفيه الاطار العملي ويتضمن تطبيق المشروع المقترح وخطوات حل المشكلة .
	- الفصل الخامس و يتظمن ملخص البحث و ما نتوصل إليه من خاتمة تحتوي النتائج والتوصيات.

التع يف بالمصطلحات

- ا **علم تمييز الانماط :** هو علم النعرف على الانماط و يعتبر أحد فروع علم الذكاء الاصطناعي الذي يهدف إلى إيجاد وتطوير تقنيات التعرف على الانماط(Pattern)أو هياكل(Structure) محددة تم تصنيفها وفق مجموعات تسمى بالأصناف (Classes)ويمكن للنمط ان يكون صورة او مقطع صوتبي او امضاء .. الخ .
- ٢- ا**لشبكات العصبية الاصطناعية :** هي أداة وبيئة تطوير برمجية معقدة نوعاً ما تستخدم لحل المسائل التي لا تخضع لقوانين ثابتة وهي تحاكي طريقة عمل الدماغ البشري في التعرف على الاصوات والكلام والصور عن طريق معالجة ضخمة وموزعة على التوالي ومكونة من وحدات معالجة بسيطة تسمى عقد(nodes) أو عصبونات(Neurons) والتي لها خاصية عصبية حيث انها تقوم بتخزين المعرفة العملية والمعلوماتية التجريبية وتجعلها متاحة للمستخدم وذلك بضبط الاو ز ان
- -1 **انًبرالة ) Matlab) :** ٛ٘ اداح ٚث١ئخ رط٠ٛش٠خ ثشِغ١خ ِخظظخ ٌٍّٙبَ اٌؾغبث١خ ؽ١ش رزٛفش فيه الكثير ٍ من الوظائف و الدو ال الر ياضية المبنية داخليا و التي تسهل حل مختلف انو اع المعادلات الر باضبة.

**:)Neuron Linear Neuron or later Adaptive Linear Element( ٍأداني رذريت -4**

هو عبارة عن شبكة عصبية من طبقة واحدة<sub>.</sub> تم تطويره من قبل البروفسور برنارد ويدرو و طالب الدر اسات العليا تيد هو ف في جامعة ستانفو ر د في عام ١٩٦٠. و هو قائم علي عصب مكلو تش بيتس و هو يتألف من الوزن والنحيز ووظيفة الجمع ، و الفرق بين Adaline و perceptron القياسي هو أنه في مرحلة النعلم يتم تعديل الأوزان وفقًا للمجموع المرجح للمدخلات (الشبكة). في المعياري القياسي ، يتم تمرير الشبكة إلى وظيفة التنشيط (النقل) ويتم استخدام خرج الدالة لتعديل الأوزان.

# الفصل الثان*ي*

# التعرف على الأنما**ط**

- **أوالً : رًهيذ**
- **•** ثانياً : الخطوات العامة لنظام التعرف على الانماط
	- **•** ثالثاً : طرق التعرف على الأنماط
	- **0** رابعاً : تطبيقات التعرف على الانماط

#### الفصل الثان*ي*

#### التعرف على الأنماط

**أوالً : رًهيذ-:**

علم التعرف على الانماط يعتبر أحد فروع علم الذكاء الاصطناعي الذي يهدف إلى إيجاد وتطوير تقنيات التَّعرف على الانماط(Pattern)أو هياكل(Structure) محددة تم تصنيفها وفق مجموعات تسمى بالأصناف (Classes)ويمكن للنمط ان يكون صورة او مقطع صوتي او امضاء .. الخ .<sup>(י)</sup>

يتم تقسيم علم التعرف على الانماط بصورة عامة اعتماداً على نوع آلية التعرف التي تستخدم للتوصل إلى فئة المخرج المطلوب واليات التعرف هي:

- ١ مطابقة القو الب
- ٢- الطر ق الاحصائبة.
- ٣- الشبكات العصبية الاصطناعية

٤ - الطر يقة الـهيكلية.

ثانياً : الخطوات العامة لنظام التعرف على الانماط

يتكون نظام التعر ف على الانماط من ار بع مر احل و هي:-

ــــــــــــــــــــــــــــــــــــــــــــــــــــــــــــــــــــــــــــــــــــــــ

١- المعالجة الاولية (Preprocessing):- في هذه المرحلة يتم تـهيئة النمط للمراجل النتالـي وذلك بـعمل بعض من عمليات المعالجة بغرض التحسين من هذه المعالجة ويتم إز الة التشويش من النمط ونبسيطه بهدف نقليل كمية البيانات المعالجة

٣- استخلاص الخصائص المميزة (Features Extraction):- في هذه المرحلة يم إيجاد افضل مجموعة من صفات وخصائص من النمط التي تساعد في عملية التصنيف.

<sup>(1)</sup> Keinosuke Fukunaga, (1990) *Statistical Pattern Recognition*, Morgan Kaufmann, ISBN 0-12- 269851-7

-1 اٌزظ١ٕف)Classification)-: ٔذخً اٌخظبئض ا١ٌّّضح اٌّّضٍخ ثشىً ِظفٛفخ) Feature Vector)وِمن ثم نحدد نوع النمط الذي ينتمي له ال Vector ومن ثم نستخدم التقنيات الموجودة في التصنيف ويتم التعلُّم عن طريق عرض مجموعة من الإنماط على المصنف وتتم هذه العملية بواسطة معلم(تعليم مراقب)أو من غير معلم(تعليم غير مراقب).

٤- مرحلة ما بعد المعالجة(Post Processing):- تقون بتحويل مخرج النظام إلى شكل يمكن التعامل معه ومحاولة معالجته بهدف تحسين الدقة العامة للنظام مثلاً : تمرير الكلمات المخرجة على معجم او الحصول على خطا معين للحرف الواحد بشكل ثابت(التعرف على حرف ال Oعلى انه\*5).

### ثالثاً : طرق التعرف عل*ى* الانماط<sup>(י)</sup> :-

هناك ار بعة طر ق اساسبة مستخدمة في النعر ف على الانماط:-

#### **-:)Template \_ Matching and Correlation method (انمىانت يطبثمخ -1**

هذه الطريقة تقوم على تخزين مجموعة من القوالب او النماذج من كل صنف في الحاسوب وفي مرحلة التصنيف تتم عملية مقارنة الصورة الداخلة مع القوالب ، فإذا كانت نتيجة مقارنتها مع الصنف(s) اكبر من نتيجة مقارِ نتها مع الصنف(y) فإنها تصنف ضمن الصنف(s)و هكذا.

الصعو بة الو حيدة في هذه الطر يقة هي الاختيار الجيد للقو الب من كل صنف بالإضافة إلى تحديد معايير المقارنة وخصوصاً إن كانت الصورة الداخلة تحمل تشوهات. ً

#### **-2 انطريك االحصبئيخ)Approach Statistical)-:**

ـــــــــــــــــــــــــــــــــــــــــــــــــــــــــــــــــــــــــــــــــــــــــ

في هذه الطريقة توصف كل صورة او نمط(Pattern)بواسطة مجموعة من الخصائص والتي يمكن ان نعبر ِ عنها بقيم حقيقية في مر حلة النعلم و عادة نتم عن طريق نقسيم مساحة الصورة إلى مناطق مجز أة كل منطقة تقارن مع الصنف المخزنة فيه وهكذا.

الصعوبة في هذه الطريقة هي اختيار مجموعة الخصائص لكل فئة وقواعد القرار في التعرف على النمط

#### **-:)Syntactic and Structural Approach(انزركيت طريك -3**

في هذه الطرقة لا نكتفي فقط بالقيم الرقمية لخصائص كل صنف ولكن نضيف عليها العلاقات بين الخصائص في كل صنف والتي تتيح لنا معلومات هيكلية ضرورية في التعرف على الانماط

<sup>(1)</sup> [Multivariate Analysis and Pattern Recognition Team](http://www.docentes.unal.edu.co/morozcoa/docs/mvapr/) or [http://www.mvapr.co.nr](http://www.mvapr.co.nr/)

تستخدم هذه الطريقة في التعرف على الاهداف او الصواريخ وكذلك التعرف على الحروف وغير ها.

#### **-:) Neural Networks Approach(انؼصجيخ انشجكبد -4**

وهي احدى التقنيات الحديثة نسبيا في الحوسبة وهي مستوحاة من طريقة عمل العقل البشري والجهاز ً العصبي المركزى وهي تتكون من عدد كبير من وحدات المعالجة العصبية المتشابكة فيما بينها بحيث تكون قادرة على معالجة أنواع معينة من المشاكل.

وكما في الخلايا الحية تحتاج الخلايا العصبية الاصطناعية إلى التدريب بحيث يتم ضبط التشابكات فيما بينها وبعد عملية التدريب يمكن اعتبار الشبكة العصبية خبيرة في فئة المعلومات التي تم تدريبها عليها.

#### **راثؼبً : رطجيمبد انزؼرف ػهً االًَبط-:**

تهدف البحوث والتقنيات الخاصة بهذا العلم إلى ايجاد او تطوير تقنيات للتعرف على انماط او هياكل محددة في الاشارة الرقمية، حيث يمكن للأشارة ان تمثل صورة تحوي حرف مكتوب او مقطع كلامي او حتّى نص حاسوبي ويمكن ان يكون النمط المطلوب التعرف عليه هو الحرف الذي تحويه الصورة او الآلة المستخدِمة في المقطع الموسيقى او الكلمة الملفوظة في المقطع الكلامي .

#### الفصل الثالث

#### **االدواد و انزمُيبد**

- **أوالً : رًهيذ**
- **•** ثانياً : الشبكات العصبية الاصطناعية.
- **.** ثالثاً : مكونات الشبكة العصبية الاصطناعية
- **0** رابعاً : خصائص الشبكات العصبية الاصطُناعية
- **خ**امساً : مزايا وعيوب الشبكات العصبية الاصطناعية
- **0** سادساً : طرق التعلم في الشبكات العصبية الاصطناعية
	- **•** سابعاً : انواع الشبكات العصبية
	- **•** ثامناً : تطبيقات الشبكات العصبية الاصطناعية
		- **ربسؼبً : انًبرالة**
		- **ػبشراً : اغراض انًبرالة**
		- **إحذي ػشر : يكىَبد انًبرالة**

#### الفصل الثالث

**االدواد وانزمُيبد**

#### **أوالً : رًهيذ-:**

من اهم مجالات الذكاء الاصطناعي والذي يعكس نطور ٍ هام وملموس في طريقة النفكير الانساني هي الشبكات العصبية الاصطناعية وهو علم يعمل على محاكاة طريقة عمل المخ البشري بعملية تسمى حوسبة متوازنة( parallel commuting ) وهذه الشبكات الاصطناعية لها القدرة على التعلم والتذكر وتمبيز الاشباء واتخاذ القرار ات.

إن الشبكات العصبية الاصطناعية هي جزء من الماتلاب والتي تعتبر بيئة تعمل فيها الشبكات الاصطناعية و هو اختصار ل(Matrix Laboratory)أي مختبر المصفوفات بحيث تتعامل لغة الماتلاب مع الثوابت والمتغير ات كمصفوفات رياضية . وتستخدم كوسيلة في عدة مجالات مثل العلوم والرياضيات المتقدمة ويستخدم ايضـاً في الصناعة كأداة بحث وتصميم ذات مردود عالي ِ ً

#### **ثبَيبً : انشجكبد انؼصجيخ االصطُبػيخ.**

ــــــــــــــــــــــــــــــــــــــــــــــــــــــــــــــــــــــــــــــــــــــــــــــ

هي أداة وبيئة تطوير برمجية معقدة نوعاً ما تستخدم لحل المسائل التي لا تخضع لقوانين ثابتة وهي تحاكي طريقة عمل الدماغ البشري في التعرف على الاصوات والكلام والصور عن طريق معالجة خنخمة وموزعة على التوالي ومكونة من وحدات معالجة بسيطة تسمى عقد(nodes) أو عصبونات(Neurons) والتي لها خاصية عصبية حيث انها تقوم بتخزين المعرفة العملية والمعلوماتية التجريبية وتجعلها متاحة للمستخدم وذلك بضبط الاوزان<sup>(١)</sup>

<sup>(</sup>١) د. عبد الحميد محمد العباسي والاستاذ حاتم الشّمري ،مقدمة في الشبكات العصبية الاصطناعية وتطبيقاتها في العلوم  $V_{\mathcal{O}}$ الاجتماعية باستخدام (Spss)، ص

ثالثاً : مكونات الشبكة العصبية الاصطناعية <sup>(י)</sup>

كما ذكرنا سابقاً ان الشبكات العصبية تتكون من مجموعة من وحدات المعالجة تسمى احدها عصبونه ، ويتكون العصبون من:

a1 , a2 , a3 , ... an -:(input)خل ( $^{\circ}$ input)

wj1 , wj2 ,  $\dots$  wjn  $-$ :(weights) -: ٣- عنصر المعالجة((j) (processing element ) وينقسم إلى فسمين:-أ- الجامع(adder) لجمع الاشار ات في المدخل الموزون. ب- تابع النقل( activation function)و هذا التابع يحدمن خرج العصبون لذا يسمى بتابع التخميد ، حيث يجعل الخرج ضمن المجال (١,٠)او ضمن (١٠-١). . الخرج(( ( X J )). رابعاً : خصائص الشبكات العصبية الاصطناعية<sup>(٢)</sup> ١- تعتمد علي اساس رياضي قوي. ٢ـ تقبل اي نو ع من البيانات كمياً او نوعياً . ً ً ٣ ـ لها القدر ة على تخز بن المعر فة المكتسبة. خامساً : مز ايا و عيوب الشبكات العصبية الاصطُناعية **انًسايب:** ١ ـ يمكن تطبيقها في العديد من المجالات العلمية المختلفة. ٢ ـ قدرتها على حل العديد من المشاكل المعقدة في مجال الذكاء الاصطناعي وتمييز العينات.

٣- أداة فعالة لتكوين نماذج رياضية للمسائل التي تكون فيها العلاقات بين المتحولات غير معروفة.

٤- سهلة التدريب والتعلم

ــــــــــــــــــــــــــــــــــــــــــــــــــــــــــــــــــــــــــــــــــ

(١) د. عبد الحميد محمد العباسي والاستاذ حاتم الشمري ،مصدر سابق، ص٩

<sup>(</sup>٢) محمد شعيب قرشي ،نظام النعرف على الارقام المكتوبة بخط اليد باستخدام الشبكات العصبية (مقالة علمية)، ٩ ديسمبر ٢٠١١.

ا**لعي**وب:

١ ـ معالجة البيانات وندريبها قد يأخذ فترة من الزمن تعتمد على حجم البيانات ِ

٢ ـ صعوبة تحديد العدد الامثل لمعالجة البيانات مسبقا الا من خلال التدريب . ً

### سادساً **: طرق التعلم في الشبكات العصبية الاصطن**اعية<sup>(י)</sup>

لتعليم الشبكة بتم إعطائها مجموعة من البيانات بتم اختيار ها بصورة دقيقة لتسهيل سرعة عملية تعليم الشُّبكة وتسمى هذه المجموعة بفئة التدريب وتقسم الى قسمين :-

**-1 انزؼهيى انًرالت)Learning Supervised)-:**

وهي الطريقة الاكثر شيوعاً في تعليم الشبكات وتقوم على فكرة عرض البيانات التدريبية أمام الشبكة على هيئة زوج من الاشكال هما:

ا-الشكل المدخل (input).

ب-الشكل المستهدف (Target).

يستخدم هذا النوع ٍ من التدريب لتعليم الشبكات الخطية ذات الطبقة الواحدة التي تستخدم لحل مسائل النقابل الخطي بين التدخل والخرج حيث تقوم الشبكة بحساب إشارة الخطأ من خلال الفرق بين خرج العصبون والخرج المطلوب ويتم تعديل الاوزان من خلال دالة الخطأ بهدف تصغير الفارق بين الُخر جبن.

#### **-2انزؼهيى غير انًرالت)Learning Unsupervised)-:**

ــــــــــــــــــــــــــــــــــــــــــــــــــــــــــــــــــــــــــــــــــــــــــــــــ

في هذه الطريقة تكون فئة التدريب عبارة عن متجه من المدخلات فقط دون عرض الهدف على الشبكة احيانا تسمى هذه الطريقة بالتعليم الذاتي حيث تتبنى الشبكة اساليب التعليم على اساس قدرتها على ً اكتشاف الصفات المميزة لما يعرض عليها من اشكال وقدرتها على تطوير تمثيل داخلي لمهذه الاشكال دو ن معر فة مسبقة لما يجب عليها ان تنتجه ِ

<sup>(</sup>١) لمي اكرم عبدالله الصفار ، تمييز اللهب في الصور الرقمية الملونة(رسالة غير منشورة)،٢٠٠٠،كلية علوم الحاسبات و الر باضيات ،جامعة الموصل ، ص10

### سابعاً : انواع الشبكات العصبية<sup>(י)</sup>

**-1 شجكخ ػصجيخ راد ػمذح واحذح)perceptron)-:**

هي ابسط انواع الشبكات العصبونية أمامية التغذية( feed \_ forward ) ولا تحتوي على طبقة عصبونات خفية بل تنتقل المعلومات من الطبقة الإمامية إلى النهائية مباشرة ، ولهذه الشبكة مميزات وعيوب ومن مميزاتها ان بناء البرنامج لها سهل وأما من عيوبها فهي:

ا- لا تستطيع ان تصنف الانماط إلى اكثر من فئتين.

ب- عدد طبقات المعالجة فبها محددة بطبقة و احدة أو اثنتبن فقط

ج- ضبط او ز ان الو صلات البينية بتم على طبقة و احدة منها.

#### **-2 شجكخ يزؼذدح انطجمبد)Layers \_ Multi)-:**

ـــــــــــــــــــــــــــــــــــــــــــــــــــــــــــــــــــــــــــــــــــــ

ومنها شبكات عصبونية امامية التغذية(forward neural network) وهي أشهر انواع الشبكات العصبية، ويحدث بها انتقال عبر الطبقات باتجاه واحد من طبقة الادخال للطبقة المخفية ومن ثم البي الطبقة النهائية ومن اهمها الشبكات العصبونية امامية التغذية خلفية النقل( forward network Back .)propagator

وهي إحدى طرق تعليم الشبكات العصبية التي تضمن نقل المعلومات بالانتشار العكسى للاتجاه الاصلي لقدوم المعلومات وتعتمد على مبدأ التعليم المراقب وتحتاج في مرحلة التدريب إلى بيانات خاصة تتعلم بها الشبكة حيث تقدم لها بيانات المدخلات(inputs) مع بيانات المخرِ جات(outputs) المر غوب فيها ،بعد ذلك تقوم الشبكة بعمل انتشار امامي (feed forward)لبيانات الدخل للحصول على قيمة خرج الشبكة بحساب الفرق بينهما وهذا ما يسمى بقيمة الخطأ وبعدها تأتي مرحلة الانتشار الخلفي للأخطاء ( Back propagation) حيث تعيد الشبكة حساب قيمة الخطأ في كل عصبون من الشبكات الخلفية وبعد ذلك يتم تحديث الاوزان (update weight) حيث تقوم الشبكة بإعادة حساب كل الاوزان وتعويضها بالقيمة الجدبدة المحسو بة

(1) [https://ar.wikibooks.org](https://ar.wikibooks.org/)

**-3 شجكبد كىهىَيٍ راريخ انزُظيى)Kohonen)-:**

هي احدى انواع الشبكات العصبية الاصطناعية التي تعتمد على مبدأ التعليم الغير مراقب وتستخدم في مجالات متعددة منها التصنيف ونقليل او تخفيض الابعاد ، نتكون هذه الشبكة من مجموعة من العصبونات المنظمة على شكل مصفوفة أو مشبك احادي او ثنائي أو ثلاثي الابعاد .

ثامناً : تطبيقات الشبكات العصبية الاصطناعية<sup>(י)</sup>

معظم تطبيقات الشبكات العصبية الاصطناعية تعتمد كثيراً على مبدأ التعلم ومن اهمها:

ا - مجال التعرف على الأنماط(pattern recognition).

٢-التعرف على الاصوات(speech recognition).

٣-مجالات التشخيص الطبي.

٤-التعرف على الصور (image recognition).

(1) Said , H .E .S .Tan T . N. and Baker, K.D. ,1998,"Personal Identification Based on Hand writing", pattern Recognition , vol.33 , no.1 , ppl49

ــــــــــــــــــــــــــــــــــــــــــــــــــــــــــــــــــــــــــــــــــــــــــــــــــــــــــــــــــــــ

- (1) http://www.khoranat.alqosh.com
- (3) http://bekcom.wordpress.com

هو اداة وبيئة تطويرية برمجية مخصصة للمهام الحسابية حيث تتوفر فيه الكثير من الوظائف والدوال الر ياضية المبنية داخليا و التي تسهل حل مختلف انو اع المعادلات الرياضية.

كما تساعد لغة بر مجة الماتلاب على كتابة دوال وبر امج خاصة بالإضافة للعديد من المميز ات الاخر ي به رمن اهم واقوى المميزات في الماتلاب انه قادر على الرسم البياني للعديد من انواع المنحنيات<sup>(י)</sup>.

بالإضـافة الى كونـه برنـامج هندسي يقوم بـعمليات تحليل وتمثيل البيانات من خلال معالـجة تلك البيانات تبعا لقاعدة البيانات الخاصـة بها ، كما يوفر الماتلاب تسهيلات للتعامل مع الصوت والصورة والفيديو ِ

- عاشراً : اغراض الماتلاب <sup>(٢)</sup> :
- ١ ـ اجراء العمليات الحسابية المعقدة بسر عة عالية.
	- ٢ اشتقاق اللو غار بتمات
- ٣- محاكاة وتصميم الانظمة المختلفة في جميع فروع العلوم والصناعة .
	- ٤ ـ تحليل الببانات و استكشافها
	- ٥- رسِمِ المجسمات الهندسية والصناعية ذات الابعاد الثلاثية .
		- اح*دى* عشر : مكونـات المـاتلاب <sup>(٣)</sup> :

يتكون الماتلاب من خمسة اجزاء رئيسية:-

- ١- لغة البرمجة(Matlab Language):- عبارة عن لغة برمجية وهي جاهزة مكونة من ملفات فر عية تستخدم فيها المصفو فات و المحددات و الدو ال الجبر ية .
- ٢- محيط العمل (Working Environment):- عبارة عن مجموعة وسائل وتسهيلات تستخدم لتمكين المستخدم من العمل ، ويحتوى هذا المحيط على وسائل لتنظيم وادارة المتغيرات كما يقوم بجلب و ار سال المعلو مات

(٢) ) محمد شعيب قر شي ، مصدر ِ سابق .

ـــــــــــــــــــــــــــــــــــــــــــــــــــــــــــــــــــــــــــــــــ

# **ربسؼبً : انًبرالة ) Matlab) .**

- ٣- منظَم الرسوم البيانية(Graphics Handle):- هو عبارة عن منظومة رسم تجسيمي يحتوي على اوامر لرسم المجسمات ذات البعدين والثلاثة ابعاد كما يحتوي على اوامر لإظهار المجسمات و تحر بكها .
- ٤- مكتبة ماتلاب للدوال الرياضية( Library Matlab):- عبارة عن مجموعة كبيرة من التوابع والدوال الرياضية والخوارزميات مثل ( sum , sin , cosine , matrix , transforms ).
- 0- برامج وتطبيقات الواجهة ( Application program interface):- عبارة عن وسائل مساعدة تسمح بربط البرامج المعدة بلغات اخرى مع الماتلاب .

# الفصل الرابع الاطار العملي

- أولاً : شرح ألية العمل
	- ثانياً : بدء العمل
	- ثالثاً : الكود النهائي

#### **أوالً : شرح آنيخ انؼًم**

#### **اإلجراء األوني**

**-1 انزذريت**

ُباستخدام خمسة نو اقل تدريب لكل خمسة أحر ف ، لدينا ٢٥ ناقلًا للتدريب مكونًا من ٢١ عنصرًا لكل عنصر ، بما في ذلك مدخل الانحياز ، وهو واحد في نهاية كل ناقل تدريب. نتيجة لذلك ، لدينا مصفوفة تدريب من ٢٥ نموذج ٢١ عنصر لكل منها (٢٥ بنسبة ٢١).

بعد اختيار معدل التعلم والتسامح على النحو ٠.٠٠١ ، • و ٠.٠٠١ على التوالي ، قمت بتدريب الشبكة وفقا ل Adaline Algorithm بأوزان مبدئية حيث تم تقديمها في المشروع والهدف ٢٥ عنصرًا. العناصر الخمسة الأولى في الهدف هي (إشارة إلى الكشف عن حرف A ) ، في حين أن الأذر ع هي ناقص (إشارة الي الكشف عن أحد الأحرف الأربعة الأخرى ، أي غير A). بعد العثور على (y in) وهو ( + bias ( summation of x (i) \* w)) ، كتبنا رمز التدريب وتحديث الأوزان وفقًا للخوارزمية ((wnew=wold+alpha\*(target-y\_in) ثم حصلنا على الأوزان النهائية. في الشفرة ، واستخدمنا شرطين. النوع الأول هو أثناء التدريب للحفاظ على التدريب وتحديث الأوزان طالما أن الحد الأقصبي لتغير الوزن ، والذي يعد أكبر قيمة للمتجه (الأوزان الجديدة ذات الأوزان الجديدة) ، أكبر من التسامح. الشرط الثاني هو إذا كان الشرط لتعيين ١٠٠ كحد أقصى عدد من الحقبة.

**-2 االخزجبر**

عنِدِما نحصل على الأوزان النهائية ، فقد حان الوقت لمعرفة ما إذا كانت الشبكة مدربة بشكل جيد أم لا. لذلك ، قمنا بتطبيق ٨٥ اختبارً ا لكل ٢١ عنصرً ا. أول ١٧ نمطًا هي أنماط الحر ف A ، لذا يجب أن يكون الإخراج من هذه الأنماط السبعة عشر ، في حين تكون الأنماط الباقية غير A ، لذا يجب أن يكون الناتج ناقصًا. بعد كتابة رمز MATLAB لاختبار الشبكة ، حصلنا على إخراج بالضبط نفس الإخراج المطلوب

> خوار زمية الاختبار هي: ا. Y intes = جمع (نمط اختبار الإدخال \* الأوزان النهائية) ٢. الإخراج هو y وهو:  $\cdot =$   $\lt$   $\vee$  intest  $\vee$  | اِذا كان -۱ آخر

- 1. Y\_intes=summation of (input testing pattern\*final weights)
- 2. The output is y which is:
	- 1 if y intest  $>= 0$
	- -1 else

هنا ، كما ذكر نا قبل أن نحصل على y الذي هو إخراج الاختبار بالضبط نفس الإخراج المطلوب. و بشكل عام ، لمعرفة مدى كفاءة اكتشاف الشبكة ، يجب حساب "نسبة النجاح". نسبة النجاح هي عدد الأنماط المكتشفة بشكل صحيح على العدد الإجمالي للأنماط ولأننا حصلنا على إخراج بالضبط نفس الشيء المطلوب ، حصلت علي نسبة hit( ( ).

**-3 يُبلشخ انُزبئج**

كَتَبِنا بِعض الأو امر ۖ لر سم بِعض المعلو مات مثل: ١ - الأوز ان الخمسة الأولى خلال العهود المائة. ٢- الحد الأقصىي للخطأ ، وهو الحد الأقصىي للقيمة المطلقة للمتجه (target-y\_in) ، في كل عصر (فتر ة). ٣- متوسط الخطأ المربّع ، وهو مربع تربيع مقسوم على ٢٥. ٤ - الحد الأقصبي لتغير الوزن في كل عصر . 0 ـ الأوز ان النهائبة.

و من المؤامر ات التي حصلنا عليها أدر كنا كيف أن الحد الأقصبي للخطأ ، الخطأ الوسطى ، والحد الأقصـي لتغير الوزن قد انخفضت جميعها كما في الأشكال (٢، ٣، ٤) على التوالي عند التقدم للأوزان. يبدأ التغيير الأول للأوزان الخمسة بتغيير ملحوظ ، ولكن بعد ذلك تصبح مستقرة تقريبًا بعد فترة من الأوزان تتكيف كما هو موضح في الشكل (١).

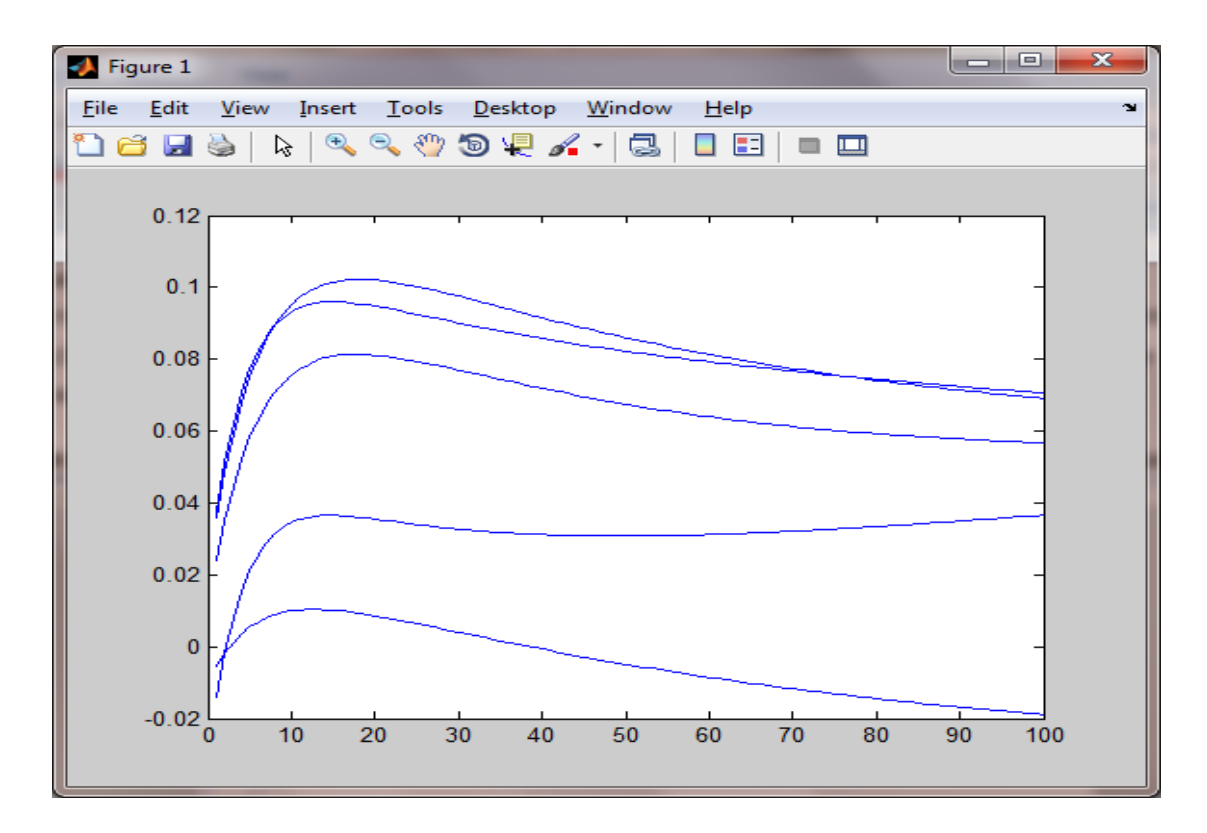

شكل رقم (١): أول خمسة أثمان تغير على ١٠٠ حقبة

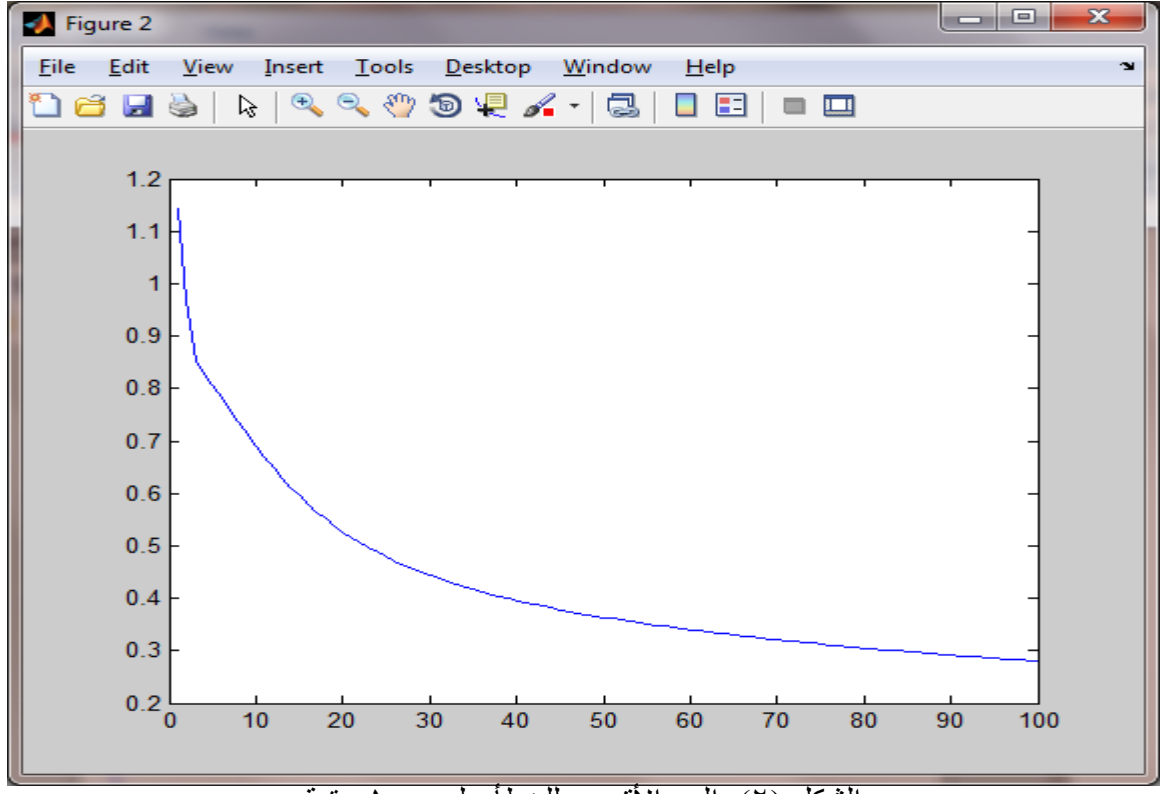

الشكل (٢): الحد الأقصى للخطأ على ١٠٠ حقبة

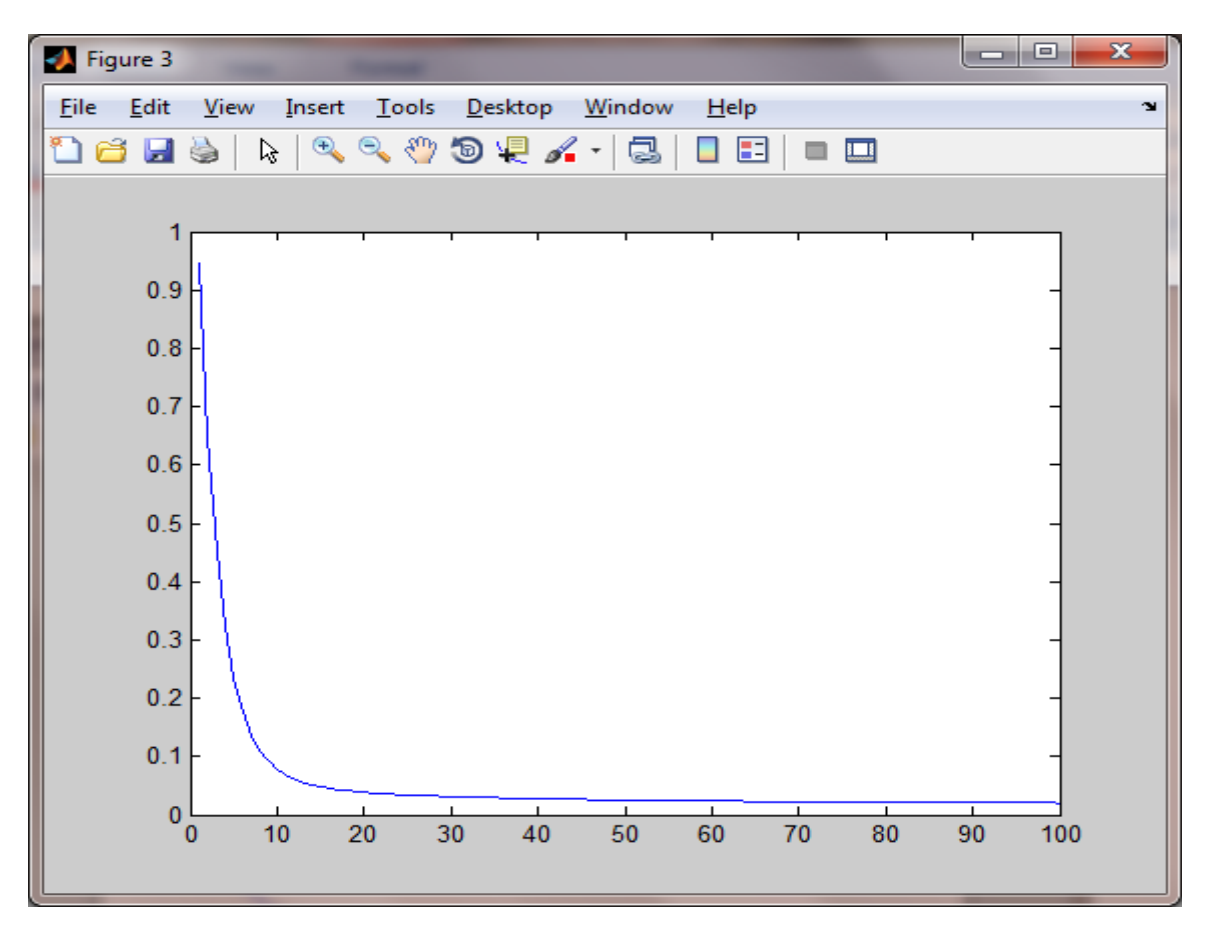

شكل رقم (٣): متوسط مربع الخطأ فوق ١٠٠ حقبة

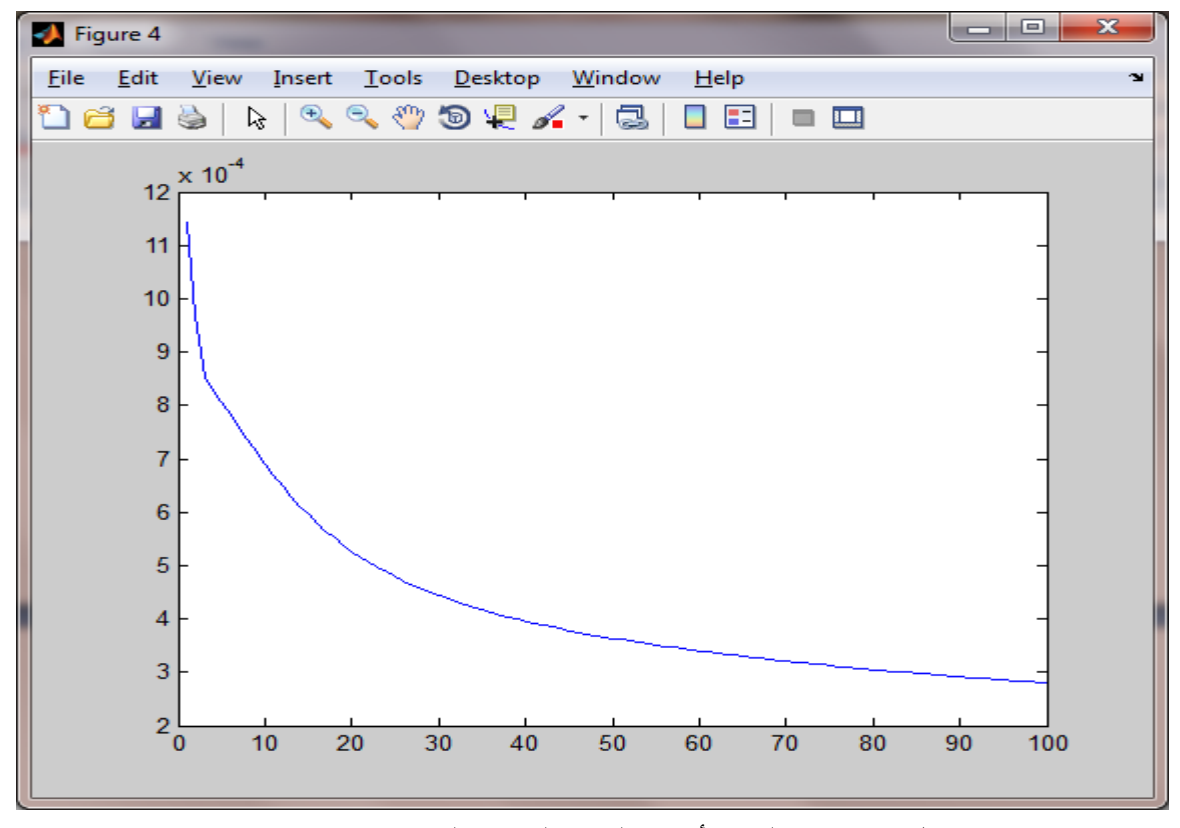

شكل رقم (٤): الحد الأقصىي لتغير الوزن على ١٠٠ حقبة

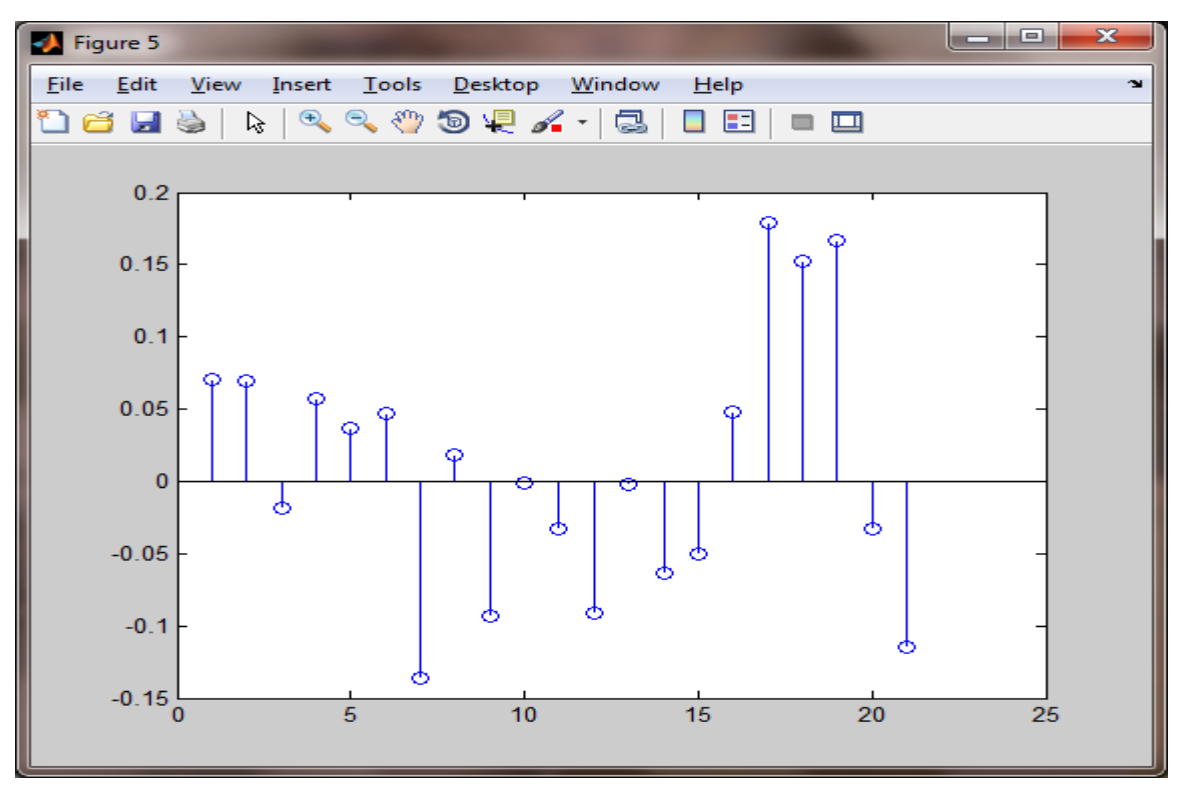

لشكل (0): التحفيز النهائي للأوزان

**ثبَيبً : ثذء انؼًم** 

لكتابِة بر نامجًا في MATLAB يستخدم شبكة Adaline neural للتعرف على الحرف A من مجموعة متنوعة من الأحرف ( G، B، I، O، I، وU، O، I، بِتم عرض الأحرف المستخدمة لتدريب الشبكة في الصفحات التالية. كل حرف مصنوع من ٤\*٥ بكسل لذلك ، يعيد البرنامج القيمة "1" لجميع قيم A النشطة في المصفوفة والقيمة "1-" لجميع الخلايا الغير مفعلة او الغير نشطة.

**-1 انزذريت**

يتم تقسيم كل حرف إلى مصفوفة تتكون من ٢١ عنصرًا (٢٠ من ٤\*٥ بكسل ، و ١ من التحيز). على سببل المثال ، الحر ف:

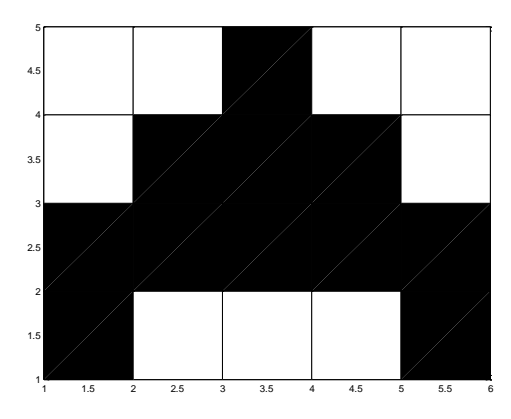

ّ٠ىٓ وزبثزٙب وـ: [1 -1 1 1 1 -1 -1 -1 -1 -1 -1 1 -1 -1 -1 1 1 1 -1 1 1]

**نجذء انزذريت , لى ثزهيئخ األوزاٌ ػهً انُحى انزبني:**

 $W = [0.02 0.02 -0.01 0.01 -0.03 -0.02 0.02 0.01 0.03 -0.01 -0.04 0.01 0.02 -0.01 -0.04 0.01 -0.02]$ 0.03 -0.02 0.05 0.01 0.01 -0.01 -0.04 0.04];

هناك ٢١ وزن (٢٠ وزن لـ ٢٠ مدخلاً ، وواحد للنحيز) حيث نستخدام معدل النعلم المناسب وليكن (0.001) والنسامَح وليكن (0.0001) لتشغيل البرنامج لمدة ١٠٠ حقبة (الحد الأقصى) و يجب أن نحصل على أوزان مستقرة في النهاية ِ أثناء تدريب الشبكة ، ونقوم برسم ما يلي: ١. تطور الأوزان الخمسة الأولى على ١٠٠ حقبة ٢ الحد الأقصى لنمط الخطأ في كل عصر ٣. متوسط مربع التربيع لكل عيب ٤ ـ الحد الأقصبي لتغير الوزن في كل عصر ٥. رسم الأوزان النهائية

#### ٢ ـ التدريب و الاختبار

نستخدم أنماط الاختبار التالية. أول ١٧ هي A (يجب أن يكون الناتج ١) ، والباقي غير A (الإخراج = -منكا

 $[1 1 - 1 1 1 1 - 1 1 - 1 1 - 1 - 1 - 1 - 1 - 1 1 1 1 - 1 1];$  $[1 1 -1 -1 1 1 -1 1 -1 1 -1 -1 -1 -1 -1 1 1 1 -1 1];$  $[1 1 - 1 1 1 1 - 1 - 1 - 1 1 - 1 - 1 - 1 - 1 - 1 1 1 1 - 1 1];$  $[1 1 -1 -1 1 1 -1 1 -1 1 -1 -1 -1 -1 -1 1 1 1 -1 1];$  $[1 1 -1 1 1 -1 -1 1 -1 1 -1 -1 -1 -1 -1 -1 1 -1 -1 1];$  $[1 1 -1 -1 1 1 -1 -1 -1 1 -1 -1 -1 -1 -1 1 1 1 -1 1];$  $[1 1 - 1 1 1 1 - 1 - 1 - 1 1 - 1 - 1 - 1 - 1 - 1 1 - 1 1];$  $[1 -1 -1 1 1 -1 -1 1 -1 1 -1 -1 -1 -1 -1 -1 1 -1 -1 1];$  $[1 1 -1 -1 1 1 -1 -1 -1 -1 -1 -1 -1 -1 -1 1 1 1 -1 1];$  $[1 1 - 1 1 1 1 - 1 - 1 - 1 1 1 - 1 1 - 1 - 1 - 1 1 - 1 1];$  $[1 -1 -1 1 -1 -1 -1 1 -1 1 -1 -1 -1 -1 -1 1 1 -1 -1 1];$ 

 $[-1 -1 -1 -1 -1 -1 1 1 1 1 -1 -1 -1 1 1 -1 -1 -1 -1 1];$  $[-1 -1 -1 -1 -1 -1 -1 1 1 1 -1 -1 -1 1 1 -1 -1 -1 -1 1];$  $[-1 -1 -1 -1 -1 -1 1 1 1 -1 -1 -1 -1 1 1 -1 -1 -1 -1 1];$  $[-1 -1 -1 -1 -1 -1 1 1 1 1 -1 -1 -1 1 -1 -1 -1 -1 -1 1];$  [-1 -1 -1 -1 -1 -1 1 1 1 1 -1 -1 -1 -1 1 -1 -1 -1 -1 -1 1]; [-1 -1 -1 -1 -1 -1 -1 1 1 1 -1 -1 -1 1 1 -1 1 -1 -1 -1 1]; [-1 -1 -1 -1 -1 -1 1 1 1 1 -1 -1 -1 1 1 -1 -1 -1 -1 -1 1]; [-1 -1 -1 -1 -1 -1 1 1 1 1 -1 -1 -1 -1 -1 -1 -1 -1 -1 -1 1]; [-1 -1 -1 -1 -1 -1 1 1 1 1 1 -1 -1 -1 1 -1 -1 -1 -1 -1 1]; [-1 -1 -1 -1 -1 -1 -1 -1 1 1 -1 -1 -1 1 1 -1 1 -1 -1 -1 1]; [-1 -1 -1 -1 -1 -1 1 1 1 1 -1 -1 1 1 1 -1 -1 -1 -1 -1 1]; [-1 -1 -1 -1 -1 -1 1 1 1 1 -1 -1 -1 -1 -1 -1 -1 -1 -1 1 1]; [-1 -1 -1 -1 -1 1 1 1 1 1 1 -1 -1 -1 1 -1 -1 -1 -1 -1 1]; [-1 -1 -1 -1 -1 -1 -1 -1 1 1 -1 -1 -1 1 1 -1 1 1 -1 -1 1]; [-1 -1 -1 -1 -1 -1 1 1 1 1 -1 -1 1 1 1 1 -1 -1 -1 -1 1]; [-1 -1 -1 -1 -1 -1 1 1 1 -1 -1 -1 -1 -1 -1 -1 -1 -1 -1 1 1]; [-1 -1 -1 -1 -1 1 1 1 1 1 -1 -1 -1 -1 1 -1 -1 -1 -1 -1 1]; [1 -1 -1 -1 1 1 1 -1 1 1 1 1 -1 1 1 1 -1 -1 -1 1 1]; [-1 -1 -1 -1 1 1 1 -1 1 1 1 1 -1 1 1 1 -1 -1 -1 1 1]; [1 -1 -1 -1 1 1 1 -1 -1 1 1 1 -1 -1 1 1 -1 -1 -1 1 1];  $[1 -1 -1 -1 1 1 1 -1 1 1 1 1 -1 1 1 -1 -1 -1 1 1];$  $[1 -1 -1 -1 1 1 1 -1 1 1 1 1 -1 1 1 1 -1 1 1]$ ;  $[1 -1 -1 -1 1 1 1 -1 1 1 1 1 -1 1 1 1 -1 -1 1 1 1];$  $[1 -1 -1 -1 1 1 1 -1 1 1 1 1 -1 1 1 1 1 -1 -1 1 1];$  $[1 -1 -1 -1 1 1 -1 -1 1 1 1 1 -1 -1 1 1 1 -1 -1 -1 1]$ ;  $[1 -1 -1 -1 1 1 1 -1 1 1 1 1 -1 1 1 1 -1 1 1]$ ; [1 -1 -1 -1 1 1 1 -1 1 1 -1 1 -1 1 1 1 -1 -1 1 1 1];  $[1 -1 -1 -1 1 1 -1 -1 1 1 1 1 -1 -1 1 1 1 -1 -1 1 1];$  $[1 -1 -1 -1 1 1 -1 -1 1 1 1 1 -1 -1 1 1 1 -1 -1 1 1];$  $[1 -1 -1 -1 1 1 1 -1 1 1 1 1 -1 1 1 -1 -1 1 1]$ ;  $[-1 -1 -1 -1 1 1 1 -1 1 1 -1 1 -1 1 1 1 -1 -1 1 1 1];$ 

 $[1 -1 -1 -1 1 -1 -1 -1 1 1 1 1 -1 1 1 1 1 -1 -1 1 1];$  $[1 -1 -1 -1 1 1 -1 -1 1 1 1 1 -1 -1 1 1 1 -1 -1 1 1];$ [1 -1 -1 -1 1 1 -1 -1 1 1 1 1 -1 1 1 -1 -1 1 -1 1 1]; [-1 -1 -1 -1 -1 -1 1 1 1 -1 -1 1 1 1 -1 -1 -1 -1 -1 -1 1]; [-1 -1 -1 -1 -1 -1 -1 1 1 -1 -1 1 1 1 -1 -1 -1 -1 -1 -1 1]; [-1 -1 -1 -1 -1 -1 1 1 -1 -1 -1 1 1 1 -1 -1 -1 -1 -1 -1 1]; [-1 -1 -1 -1 -1 -1 1 1 1 -1 -1 -1 1 1 -1 -1 -1 -1 -1 -1 1]; [-1 -1 -1 -1 -1 -1 1 1 1 -1 -1 1 1 -1 -1 -1 -1 -1 -1 -1 1]; [-1 -1 -1 -1 -1 -1 1 1 1 -1 1 1 1 1 -1 -1 -1 -1 -1 -1 1]; [-1 -1 -1 -1 -1 -1 1 -1 1 -1 -1 1 1 1 -1 -1 -1 -1 -1 -1 1]; [-1 -1 -1 -1 -1 -1 1 1 1 -1 -1 1 1 1 -1 -1 -1 -1 -1 1 1]; [-1 -1 -1 -1 -1 -1 1 1 1 -1 -1 1 -1 1 -1 -1 -1 -1 -1 -1 1]; [-1 -1 -1 -1 -1 -1 1 1 1 -1 1 1 1 -1 -1 -1 -1 -1 -1 -1 1]; [-1 -1 -1 -1 -1 -1 1 -1 1 -1 -1 1 1 -1 -1 -1 -1 -1 -1 -1 1]; [-1 -1 -1 -1 1 -1 1 1 1 -1 -1 1 1 1 -1 -1 -1 -1 -1 1 1]; [-1 -1 -1 -1 -1 -1 1 1 1 -1 -1 1 -1 1 -1 -1 1 -1 -1 -1 1]; [-1 -1 -1 -1 -1 1 1 1 1 -1 1 1 1 -1 -1 -1 -1 -1 -1 -1 1];  $[-1 -1 -1 -1 -1 -1 -1 -1 -1 -1 -1 -1 -1 -1 -1 -1 -1 -1 -1]$ ; [-1 -1 -1 -1 1 -1 1 1 1 -1 -1 1 -1 1 -1 -1 -1 -1 -1 1 1]; [-1 -1 -1 -1 -1 -1 1 1 1 -1 -1 1 -1 1 -1 1 1 -1 -1 -1 1]; [-1 1 1 1 -1 -1 1 1 1 -1 -1 1 1 1 -1 -1 -1 -1 -1 -1 1]; [-1 -1 1 1 -1 -1 1 1 1 -1 -1 1 1 1 -1 -1 -1 -1 -1 -1 1]; [-1 1 1 -1 -1 -1 1 1 1 -1 -1 1 1 1 -1 -1 -1 -1 -1 -1 1]; [-1 1 1 1 -1 -1 1 1 1 -1 -1 -1 1 1 -1 -1 -1 -1 -1 -1 1]; [-1 1 1 1 -1 -1 1 1 1 -1 -1 1 1 -1 -1 -1 -1 -1 -1 -1 1]; [-1 1 1 1 -1 -1 1 1 1 -1 -1 1 1 1 1 -1 -1 -1 -1 -1 1];  $[-1 1 1 1 -1 -1 1 1 1 -1 -1 1 1 1 -1 -1 -1 1 -1 -1 1];$ 

[-1 1 1 1 -1 -1 1 1 1 -1 -1 1 1 1 -1 1 -1 -1 -1 -1 1]; [-1 1 1 1 -1 -1 1 1 1 -1 -1 1 1 1 -1 -1 -1 -1 -1 1 1]; [-1 1 1 1 -1 -1 1 1 1 -1 -1 1 -1 1 1 -1 -1 -1 -1 -1 1]; [-1 1 1 1 -1 -1 -1 1 1 -1 -1 1 1 1 -1 -1 -1 1 -1 -1 1]; [-1 -1 1 1 -1 -1 1 1 1 -1 -1 1 1 1 -1 1 -1 -1 -1 -1 1]; [-1 1 1 1 -1 -1 1 1 1 -1 1 1 1 1 -1 -1 -1 -1 -1 1 1]; [-1 1 1 1 -1 -1 1 -1 1 -1 -1 1 -1 1 1 -1 -1 -1 -1 -1 1]; [-1 1 1 1 -1 -1 -1 1 1 1 -1 1 1 1 -1 -1 -1 1 -1 -1 1]; [-1 -1 1 1 -1 -1 1 1 1 -1 -1 1 1 1 -1 1 -1 -1 -1 1 1]; [-1 1 1 1 -1 -1 1 1 -1 -1 1 1 1 1 -1 -1 -1 -1 -1 1 1];

**ثؼذ االخزجبر , َزؼّرف ػهً َسجخ انُزيجخ و رنك يٍ خالل انزبني**

Hit Ratio = عدد المرات التي تم اكتشافها بشكل صحيح/العدد الإجمالي للأنماط

ليتم تقديمها على شكل تقرير يوضح المؤامرات ، ونسبة الضرب في التقرير ، وصف breifly ما يفعله البرنامج وماذا تعني النتائج.

### نمط التدريب: A (الهدف: ١)

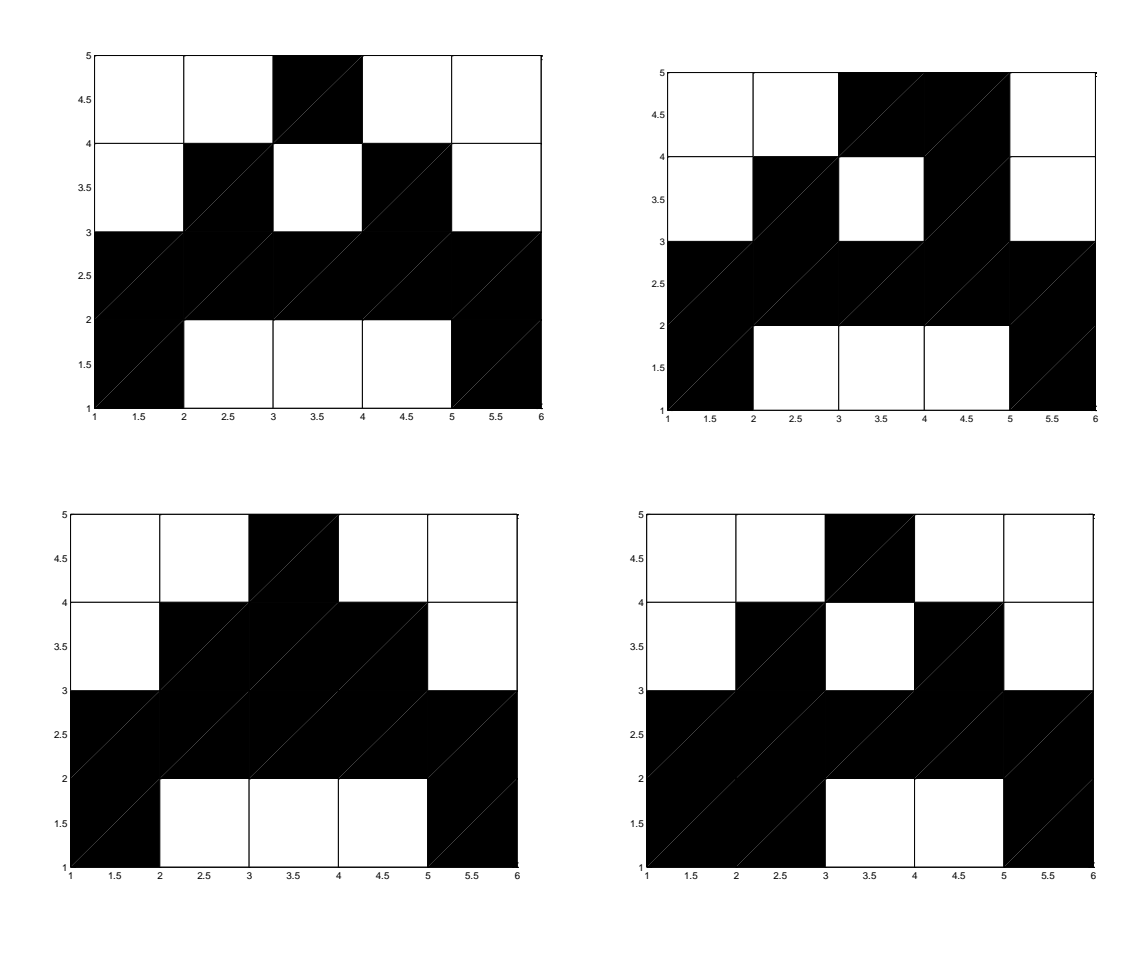

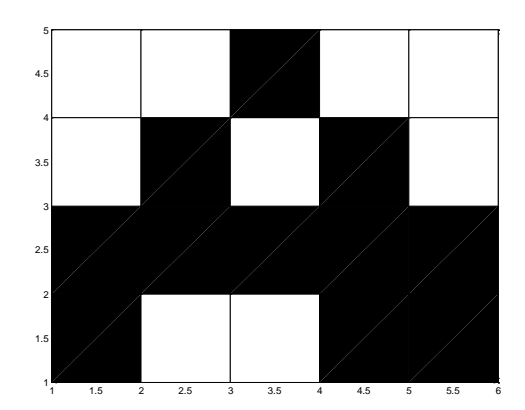

## **ًَط انزذريت: E( انهذف = 1-(**

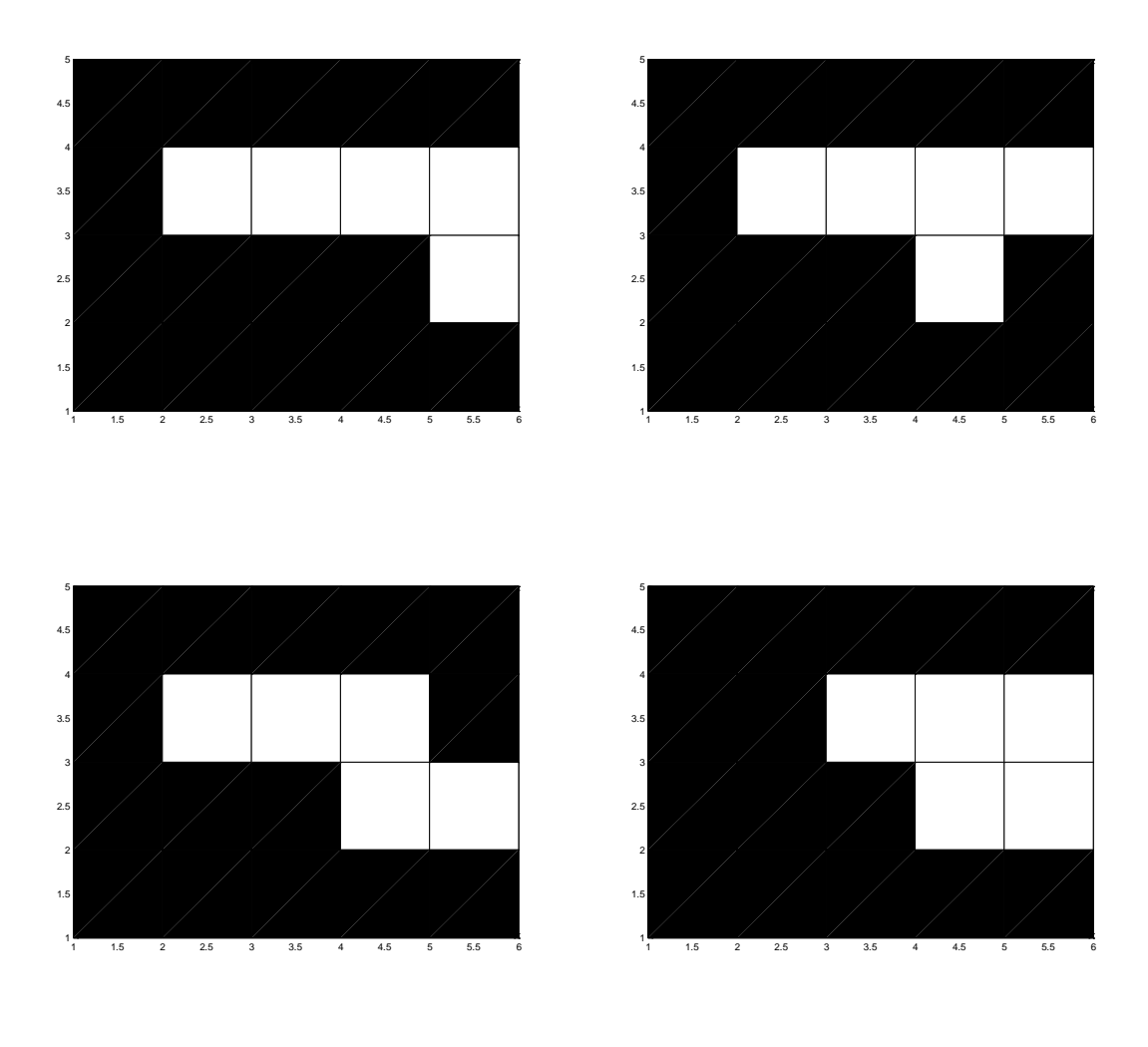

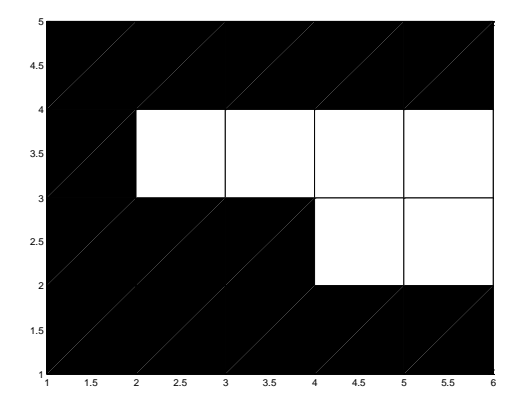

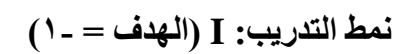

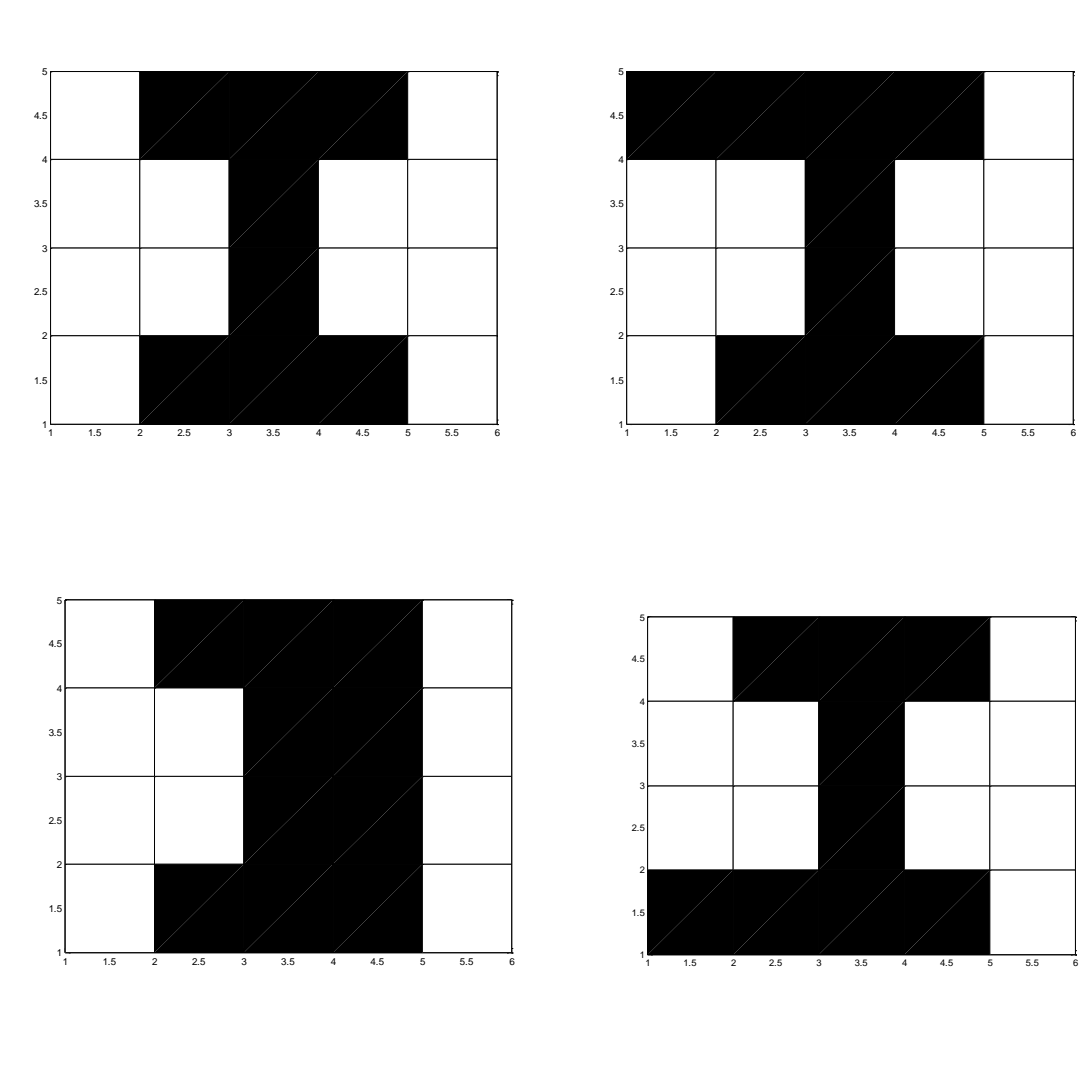

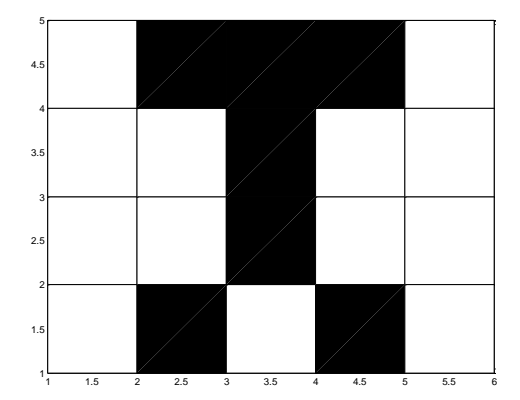

## **ًَط انزذريت: O( انهذف = 1-(**

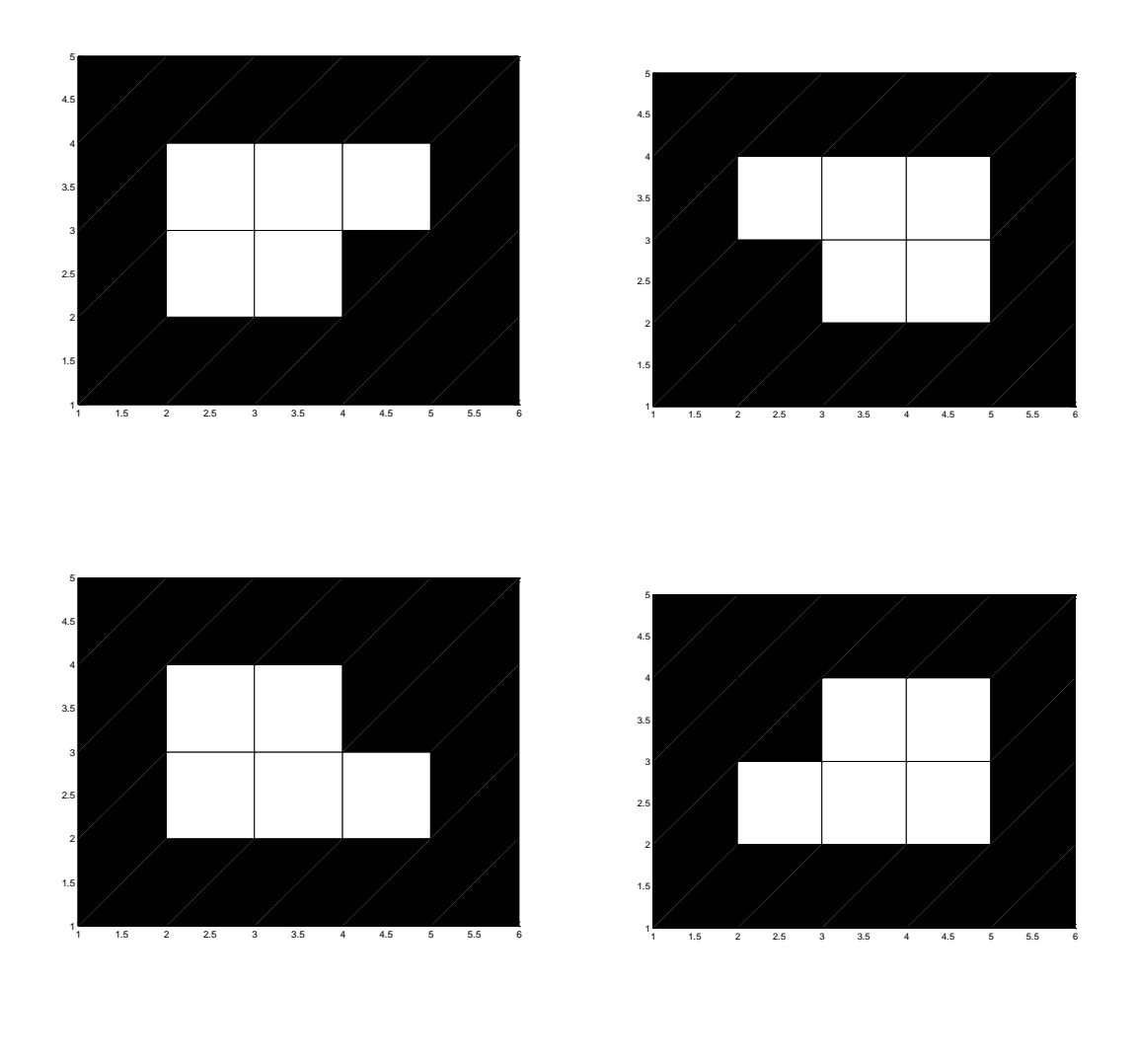

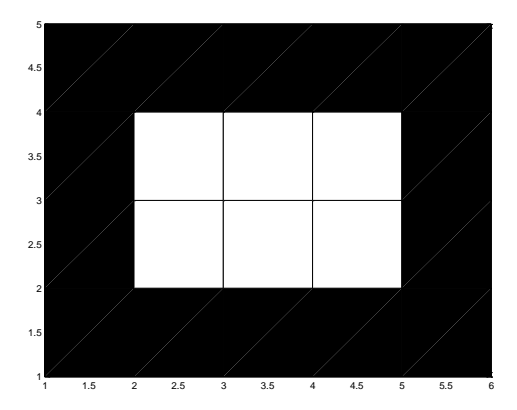

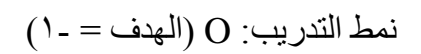

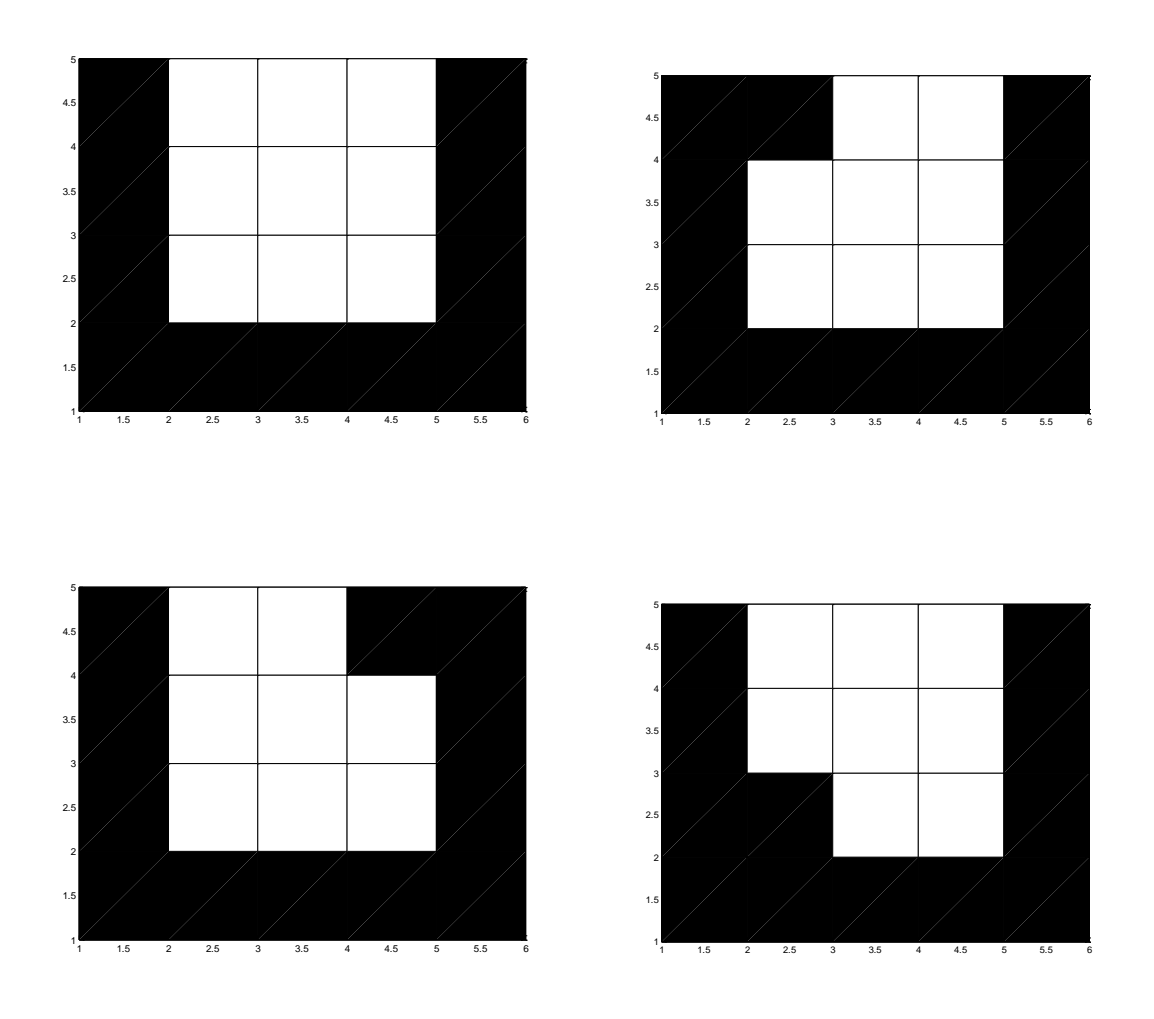

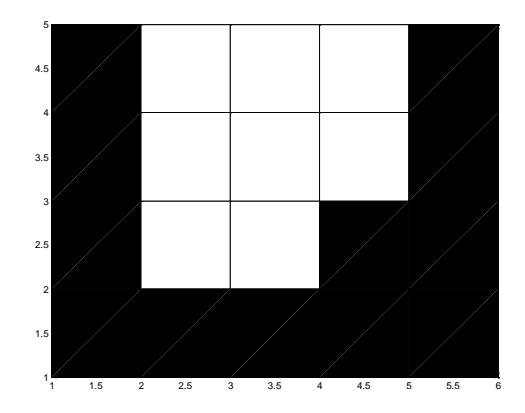

%% TRaining Part %%

```
%% Training Patterns for Letter A %%
a1=[1 1 -1 1 1 1 -1 1 -1 1 -1 -1 -1 -1 -1 -1 1 1 -1 1];a2=[1 1 -1 -1 1 1 -1 1 -1 1 -1 -1 -1 -1 -1 -1 1 1 1 -1 1];a3=[1 1 -1 1 1 1 -1 -1 -1 1 -1 -1 -1 -1 -1 -1 1 1 1 -1 1];
a4=[1 1 -1 1 1 1 -1 1 -1 1 -1 -1 -1 -1 -1 -1 -1 1 1 -1 1];
a5=[1 1 -1 1 1 1 -1 1 -1 1 -1 -1 -1 -1 -1 -1 1 1 -1 -1 1];
%% Training Patterns for Letter E %%
e1=[-1 -1 -1 -1 -1 -1 1 1 1 1 -1 -1 -1 -1 1 -1 -1 -1 -1 -1 1];
e2=[-1 -1 -1 -1 -1 -1 1 1 1 1 -1 -1 -1 1 -1 -1 -1 -1 -1 -1 1];
e3=[-1 -1 -1 -1 -1 -1 1 1 1 -1 -1 -1 -1 1 1 -1 -1 -1 -1 -1 1];
e4=[-1 -1 -1 -1 -1 -1 -1 1 1 1 -1 -1 -1 1 1 -1 -1 -1 -1 -1 1];
e5=[-1 -1 -1 -1 -1 -1 1 1 1 1 -1 -1 -1 1 1 -1 -1 -1 -1 -1 1];
%% Training Patterns for Letter I %%
i1=[1 -1 -1 -1 1 1 1 -1 1 1 1 1 -1 1 1 1 -1 -1 -1 1 1];
i2=[-1 -1 -1 -1 1 1 1 -1 1 1 1 -1 1 1 1 -1 -1 -1 1 1];i3=[1 -1 -1 -1 1 1 1 -1 -1 1 1 1 -1 -1 1 1 -1 -1 -1 1 1];
i4=[1 -1 -1 -1 1 1 1 -1 1 1 1 1 -1 1 1 -1 -1 -1 -1 1 1];
i5=[1 -1 -1 -1 1 1 1 -1 1 1 1 1 -1 1 1 1 -1 1 -1 1 1];
%% Training Patterns for Letter O %%
o1=[-1 -1 -1 -1 -1 -1 1 1 1 -1 -1 1 1 -1 -1 -1 -1 -1 -1 -1 1];
o2=[-1 -1 -1 -1 -1 -1 1 1 1 -1 -1 -1 1 1 -1 -1 -1 -1 -1 -1 1];
o3=[-1 -1 -1 -1 -1 -1 1 1 -1 -1 -1 1 1 1 -1 -1 -1 -1 -1 -1 1];
o4=[-1 -1 -1 -1 -1 -1 -1 1 1 -1 -1 1 1 1 -1 -1 -1 -1 -1 -1 1];
o5=[-1 -1 -1 -1 -1 -1 1 1 1 -1 -1 1 1 1 -1 -1 -1 -1 -1 -1 1];
%% Training Patterns for Letter U %%
u1=[-1 1 1 1 -1 -1 1 1 1 -1 -1 1 1 1 -1 -1 -1 -1 -1 -1 1];
```
u2=[-1 -1 1 1 -1 -1 1 1 1 -1 -1 1 1 1 -1 -1 -1 -1 -1 -1 1];

u3=[-1 1 1 -1 -1 -1 1 1 1 -1 -1 1 1 1 -1 -1 -1 -1 -1 -1 1];

u4=[-1 1 1 1 -1 -1 1 1 1 -1 -1 -1 1 1 -1 -1 -1 -1 -1 -1 1];

u5=[-1 1 1 1 -1 -1 1 1 1 -1 -1 1 1 -1 -1 -1 -1 -1 -1 -1 1];

w=[0.02 0.02 -0.01 0.01 -0.03 -0.02 0.02 0.01 0.03 -0.01 -0.04 0.01 0.02 -0.03 -0.02 0.05 0.01 0.01 - 0.01 -0.04 0.04];% Initials weights

alpha=0.001; %% Learning Rate

tolerance=0.0001;%% Maximum Error

x=[a1;a2;a3;a4;a5;e1;e2;e3;e4;e5;i1;i2;i3;i4;i5;o1;o2;o3;o4;o5;u1;u2;u3;u4;u5];%% Training Input Patterns Matrix

t=[1 1 1 1 1 -1 -1 -1 -1 -1 -1 -1 -1 -1 -1 -1 -1 -1 -1 -1 -1 -1 -1 -1 -1]; %% Desired Target

epoch=0; deltaw=1; y\_intest=0;deltawv=[];epochv=[];maxerror=[];mse=[]; wholeweightmatrix=[]; %% Introducing Variables

while(deltaw > tolerance)

epoch=epoch+1; %% Epochs Counter

wchange=[];

if epoch >100 %% To set maximum epochs of 100

break

end

for  $i=1:25$ 

 $sum=0$ ; $z=0$ ;

for  $i = 1:21$ 

sum=sum+x(i,j)\*w(j); %% Multiplication element by element and sum up them

end

 $y_in(i)=sum;$ 

wnew = w+(alpha\*(t(i)-y\_in(i))\*x(i,:)); %% Updating The Weights With consideration Of Error which is  $(t-y$  in)

wchange(i,:)=wnew-w; %% tO COMPUTE The Weight Change which is the new whight minus the old weight

w = wnew; %% To update The Weights (w) With the new ones (Wnew) to be the initials for the next set of weights

end

maxerror(epoch)=max(abs(t-y\_in));%% To compute the max error per epoch

msenum= $(t-y_in)$ .<sup> $\lambda$ </sup>2;% To compute the numerator of the mean square error

for  $f=1:25$ 

 $z=z+msenum(f)$ :

end

mse(epoch)= $z/25$ ;%% To divide Z, which is the mean square error num, by 25 which is the # of patterns of each epoch

for  $v=1:5$ 

wholeweightmatrix(epoch,v)=w(v);

end

 $delta = max(max(abs(wchange))); %$  % To compute the maximum weight change deltawv(epoch)=deltaw; %% To form a vector of weight change to plot the figure(4) epochv(epoch)=epoch; %% To form a vector of epochs which is useful for plots

wchange;

end

w;

```
 %%% Ploting Part %%%
```
figure(1),plot(epochv,wholeweightmatrix(:,1)) % To plot the first five weights over 100 epochs

hold on

plot(epochv,wholeweightmatrix(:,2))

plot(epochv,wholeweightmatrix(:,3))

plot(epochv,wholeweightmatrix(:,4))

plot(epochv,wholeweightmatrix(:,5))

figure(2),plot(epochv,maxerror) % To plot maximum error per epoch

figure(3), plot(epochy, mse) % To plot mean squared error per epoch figure(4), plot(epochy, deltawy) % To plot maximum weight change in each epoch figure(5), stem(w) % To plot final weights

#### %% Testing Part %%

 $1 1 - 1 - 1 1 1 - 1 1 - 1 1 - 1 - 1 - 1 - 1 - 1 1 1 1 - 1 1;$  $1 1 - 1 1 1 1 - 1 - 1 - 1 1 - 1 - 1 - 1 - 1 - 1 1 1 1 - 1 1;$  $11 - 1111 - 11 - 11 - 1 - 1 - 1 - 1 - 111 - 1 - 11$ ;  $1 1 - 1 - 1 1 1 - 1 1 - 1 1 - 1 - 1 - 1 - 1 - 1 1 1 1 - 1 1;$  $11 - 1111 - 11 - 11 - 1 - 1 - 1 - 1 - 1 - 111 - 11$ ;  $1 1 - 1 - 1 1 1 - 1 - 1 - 1 1 - 1 - 1 - 1 - 1 - 1 1 1 1 - 1 1$ ;  $1 1 - 1 1 1 1 - 1 - 1 - 1 1 1 - 1 - 1 - 1 1 1 1 1 - 1 1;$  $11 - 1 - 111 - 1 - 1 - 1 - 1 - 1 - 1 - 1 - 1 - 111 - 11$ ;  $11 - 1111 - 1 - 1 - 111 - 11 - 1111 - 11$ ;  $1 1 - 1 1 1 1 - 1 - 1 - 1 1 1 - 1 1 - 1 - 1 - 1 1 1 - 1 1;$ 

```
-1 -1 1 1 -1 -1 1 1 1 -1 -1 1 1 1 -1 1 -1 -1 -1 -1 1;
-1 1 1 1 -1 -1 1 1 1 -1 1 1 1 1 -1 -1 -1 -1 -1 1 1;
-1 1 1 1 -1 -1 1 -1 1 -1 -1 1 -1 1 1 -1 -1 -1 -1 -1 1;
-1 1 1 1 -1 -1 -1 1 1 1 -1 1 1 1 -1 -1 -1 1 -1 -1 1;
-1 -1 1 1 -1 -1 1 1 1 -1 -1 1 1 1 -1 1 -1 -1 -1 1 1;
```

```
-1 1 1 1 -1 -1 1 1 -1 -1 1 1 1 1 -1 -1 -1 -1 -1 1 1]; %%% Testing input matrix 85 by 21
```
for k=1:85 %% The # of testing Patterns

sum=0;

for  $s=1:21$ 

sum=sum+testinput(k,s)\*w(s); %% To multiply each testing pattern with the final weight and sum up the whole elements

end

y intest(k)=sum; % To find Y in test which is going to be used to find y to compare it with the target t to see how well our network was trained

```
if (y_{\text{intest}(k) > = 0)
```
 $y(k)=1;$ 

else

 $y(k) = -1;$ 

end

end

y\_intest;

y;

%%%% Finding Hit Ratio %%%

desiredoutput=[]; %% Introducing a desired o/p which is (1) for the first 17 testing patterns and (-1) for the rest of the 85 testing patterns

for  $a=1.85$ 

if a<18

desiredoutput(a)=1; %% To set a desired output (1) for the first 17 testing patterns

else

desiredoutput(a)=-1; %% To set a desired output  $(-1)$  for the rest of 85 testing patterns

end

end

```
correctdetection=0;
```
for  $q=1:85$ 

if  $(y(q) = -$ desiredoutput $(q)$ ) %% To compare the desired output and the output we got

 correctdetection=correctdetection+1; %% To add up a one for each correct detection (when our output=desired output)

end

end

Hitratio=correctdetection/85 %% To compute the Hit Ratio which is the correct detected patterns over the total # of patterns which is 85

if (Hitratio==1)

disp('EXCELLENT!! YOU GOT A TOTAL CORRECT DETECTION')

end

#### الخاتمة

#### **االسزُزبجبد و انزىصيبد**

في الْختام ، قمنا بتدريب شبكة عصبية وفقا لخوارزمية أدالين للتعرف على الحرف (A) بين أربعة أُحرف أخرى. قمنا بتدريب الشبكة مع أنماط خمسة وعشرين نمط واختبار ها مع خمسة وثمانون نمط مختلف و الإخراج الذي حصلنا عليه هو بالضبط نفس الهدف المطلوب بالإضافة إلى ذلك ، تم إجراء بعض المؤامرات لإظهار بعض الحقائق لتكييف الأوزان مثل تقليل الخطأ عند زيادة الحقب ضمن شرطين للتدريب وبالتالي ، فقد أثبتنا تقنية التعرف على الأحرف مع الشبكة العصبية باعتبار ها واحدة من النطبيقات الضخمة لأنظمة تصنيف النمط و توصلنا إلى النتائج الآتية :

- 1- يمكن دائماً الاعتماد على الفراغات بين الكلمات لتقطيع السطر إلى كلماته ولكن لا يمكن دائما الاعتماد على الفراغ بين مقاطع الكلمة لتقطيع الكلمة إلى مقاطعها بل يجب الاستعانة بأساليب أخر ي .
- ٢ تتناقص نسبة التعرف باز دياد حجم الخط و ذلك بسبب ظهور ٍ مشاكل تتركز ٍ في عملية التقطيع من مقاطع الكلمة إلى الحر و ف المكونة لها .
	- استخدمت العلاقة التقر يبية التجر يبية الآتية بين حجم الخط و ار تفاع السطر بالبكسل لتحديد " حجم الخط واختصار زمن المعالجة .
	- £ ـ تتناقص نسبة التعرف بشكل غير خطي في جميع أنواع الخطوط بثبات قيمة خطأ التعرف ٚرغ١ش ٔغجخ اٌؼغ١ظ **يٍ 0 – 5 .**
	- **-5** إْ أفؼً خؾ فٟ ٔغجخ اٌزؼشف وبْ ِٓ ٛٔع Arabic Simplified ٚثؾغُ 01 ٌزا ٕٔظؼ باستخدامه في كتابة الوثائق والمطبوعات المستقبلية.
- ٦- إن تصميم نظام عام للتعرف على أحرف أي لغة كانت وبدقة وموثوقية عاليتين يتطلب تضافر جهود العديد من الباحثين المتفر غين للعمل على هذا المشر و ع .

#### **انزىصيبد**

ٛ٠طٟ اٌجبؽش ثبالِٛس اٌزب١ٌخ -0 اٌزؼشف ػٍٝ ػٍُ ر١١ّض االّٔبؽ ٚ االعزفبدح ِٕٗ فٟ اٌؼذ٠ذ ِٓ اٌظٕبػبد ٚ اٌّؼبِالد اٌزغبس٠خ . -0 اعزىّبي اٌجؾش اٌؾبٌٟ ٚ رذس٠ت اٌخ١ٍخ اٌؼظج١خ ٌٍزؼشف ػٍٝ أّبؽ اٌؾشٚف االخشٜ . -1 اعزىّبي اٌجؾش اٌؾبٌٟ ٚ رط٠ٛشٖ ١ٌشًّ ر١١ّض اٌؾشٚف ِٓ خالي االٚاِش اٌظٛر١خ .

#### **يصبدر انجحث**

- **انمرآٌ انكريى**
- **انكزت انؼرثيخ**
- ١ ـ د. عبد الحميد محمد العباسي والاستاذ حاتم الشّمري ،مقدمة في الشبكات العصبية الاصطناعية وتطبيقاتها في العلوم الاجتماعية باستخدام (Spss).
	- **ـ المقالات و الرسبائل العلمية**
- ١ ـ محمد شعيب قرشي ،نظام التعرف على الارقام المكتوبة بخط اليد باستخدام الشبكات العصبية (مقالة علمية)، ٩ ديسمبر ٢٠١١.
- ٢- لمي اكرم عبدالله الصفار ، تمييز اللهب في الصور الرقمية الملونة(رسالة غير منشورة)،٢٠٠٠كلية علوم الحاسبات والرياضيات ،جامعة الموصل <sub>.</sub>
	- **انًصبدر االجُجيخ**
	- 1- Keinosuke Fukunaga, (1990) *Statistical Pattern Recognition*, Morgan Kaufmann, ISBN 0-12-269851-7
	- 2- Said , H .E .S .Tan T . N. and Baker, K.D. ,1998,"Personal Identification Based on Hand writing", pattern Recognition , vol.33 , no.1 .

**انًىالغ االنكزروَيخ** 

- 1- [Multivariate Analysis and Pattern Recognition Team](http://www.docentes.unal.edu.co/morozcoa/docs/mvapr/) or [http://www.mvapr.co.nr](http://www.mvapr.co.nr/)
- 2- [https://ar.wikibooks.org](https://ar.wikibooks.org/)
- 3- [http://www.khoranat.alqosh.com](http://www.khoranat.alqosh.com/)
- 4- [http://bekcom.wordpress.com](http://bekcom.wordpress.com/)